# Kapitel 9: Sortierverfahren

- § Problemstellung
- § Sortieren durch Einfügen
- Sortieren durch Auswählen
- Sortieren durch Vertauschen (Bubble-Sort)
- Quicksort
- **Mergesort**
- Stabile Sortierverfahren
- Fächersortieren
- Externes 2-Wege-Mergesort
- § Generische Sortiermethoden
- Sortieren mit der Java-API: Arrays, Collections, List und Streams

## Problemstellung

■ Umordnung einer Folge von Datensätze (in der Regel in einem Feld abgespeichert)

```
a[0], a[1], …, a[n-1]
```
so, dass

```
a[0] \le a[1] \le ... \le a[n-1].
```
■ Einfachheitshalber werden in den hier vorgestellten Verfahren int-Felder sortiert.

```
public static void sort(int[] a) {
    ...
   assert isSorted(a);
}
private static boolean isSorted(int[] a) {
    for (int i = 0; i < a.length-1; i++)if (a[i+1] < a[i])return false;
    return true;
}
                                                        Prüfung ob Sortierung 
                                                        korrekt.
                                                        Prüfung ist optional. 
                                                        Daher assert. 
                                                        assert muss mit der 
                                                        JVM-Option "-ea"
                                                        aktiviert werden.
```
## Varianten

■ Feld von Datensätzen nach einem Schlüssel sortieren:

- Beispiel: Personendaten, die nach dem Familienname als Schlüssel lexikographisch sortiert werden sollen.
- Ordnungsrelation für Datensätze notwendig.
- Lösung mit generischer Sortiermethode:

 <T **extends** Comparable<T>> **void** sort(T[ ] a) <T> **void** sort(T[ ] a, Comparator<T> cmp)

- Sortieren von linear verketteten Listen
- Sortierung von Dateien (externe Sortierverfahren)

## Sortieren durch Einfügen

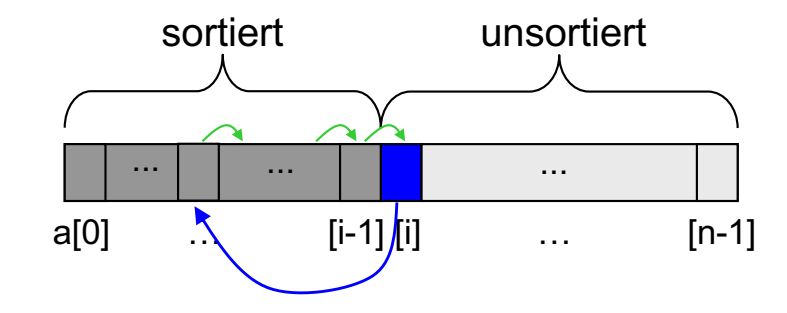

```
public static void insertionSort(int[] a) {
    for (int i = 1; i < a.length; i++) {
        // Fuege a[i] in a[0]... a[i-1]
        // an der richtigen Stelle ein:
        int v = a[i];
        int j = i - 1;
       while (j \ge 0 \& j \le 0) (1 \le j \le 0)a[i+1] = a[i];\dot{\neg} \dot{\neg} ;
        }
        a[i+1] = v;}
}
```
## Sortieren durch Auswählen

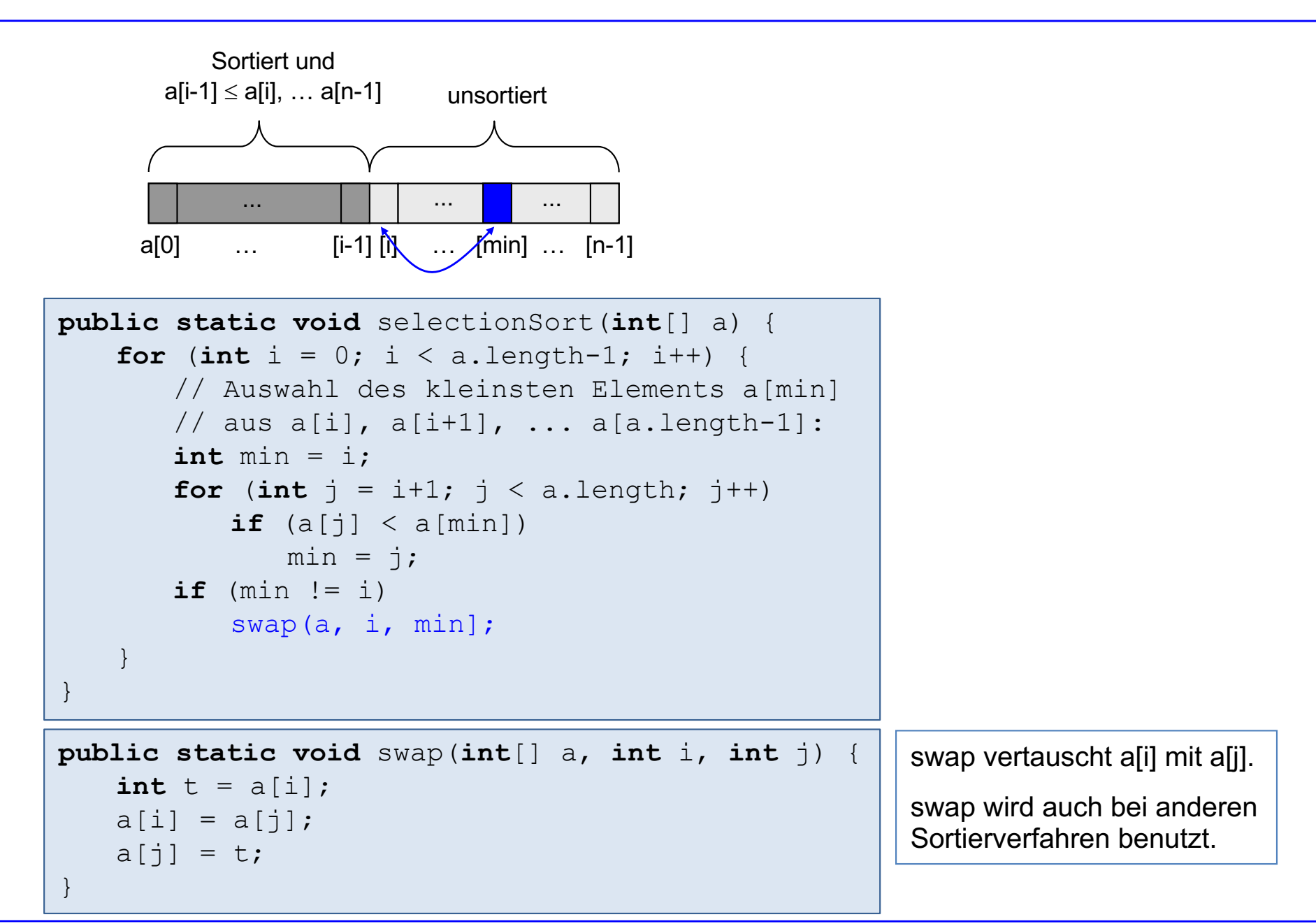

## Sortieren durch Vertauschen (Bubble Sort)

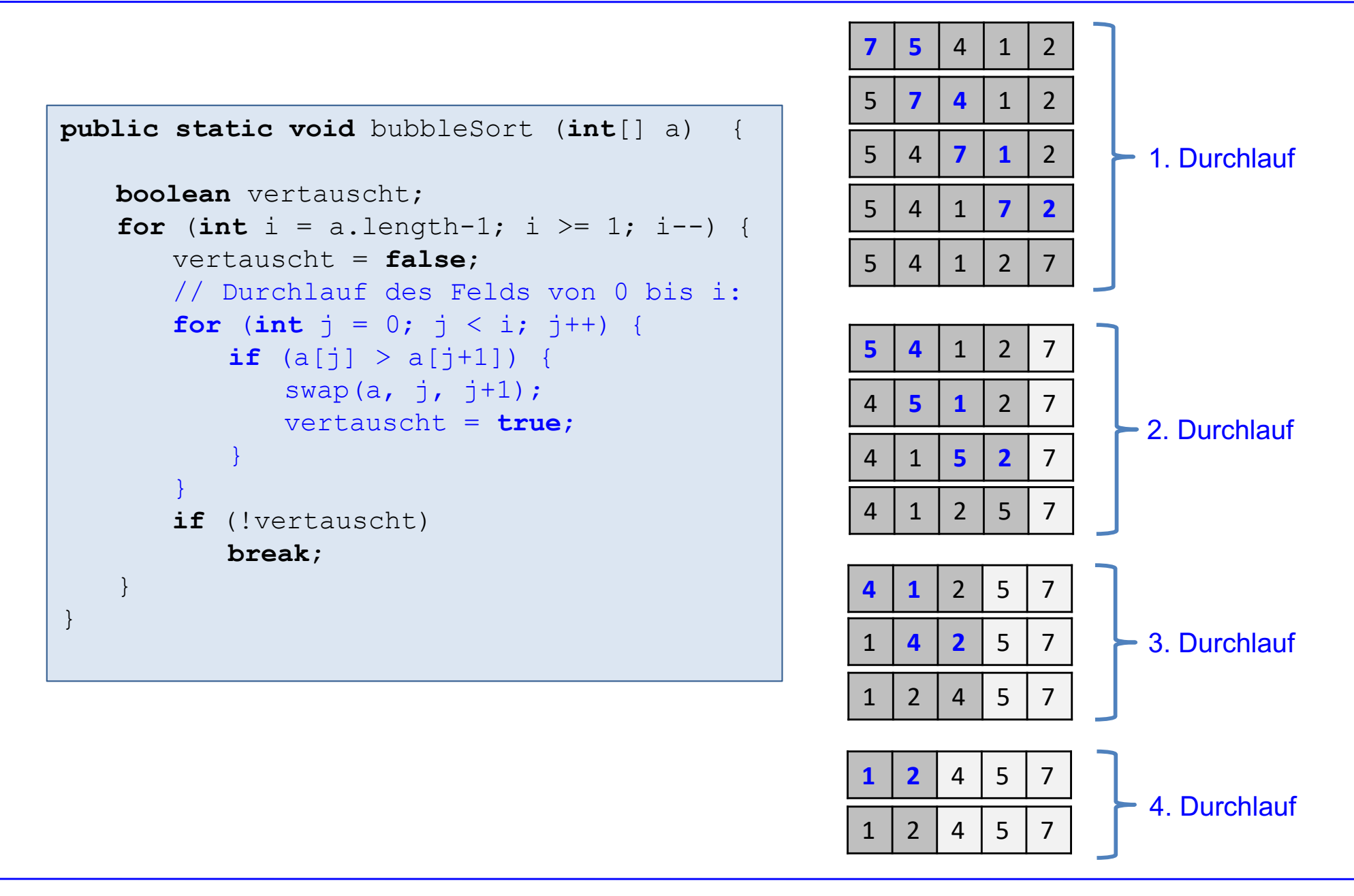

Prof. Dr. O. Bittel, HTWG Konstanz **Programmiertechnik II – Sortierverfahren** SS 2024 9-6

## Analyse der einfachen Sortierverfahren

### **Laufzeiten**

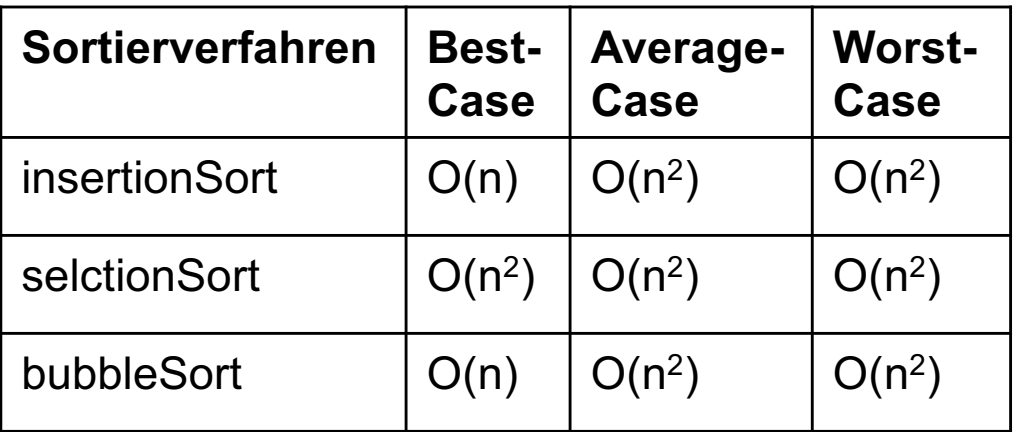

## Laufzeitmessungen

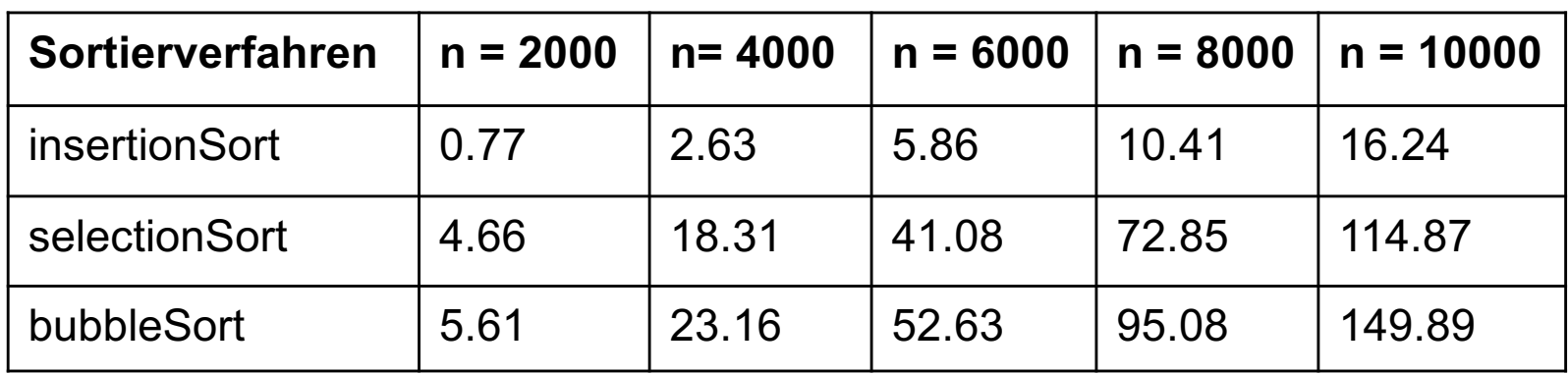

Zeiten in msec

### **Messbedingungen**

- Die CPU-Zeiten sind in msec angegeben und wurden auf einem IMac 2.8 GHz Intel Core 2 Duo und NetBeans 6.8 gemessen.
- Die Zeitmessungen wurden für 30 zufällig initialisierte int-Felder mit den verschiedenen Sortierverfahren sortiert und anschließend die Zeiten gemittelt.

## Aufgabe 9.1 - Quadratische Laufzeiten

- Die CPU-Zeiten bestätigen die in der Analyse ermittelten quadratischen Laufzeiten. Warum?
- Schätzen Sie die zu erwartende CPU-Zeit von BubbleSort für n =  $10^5$  und n =  $10^6$  ab.

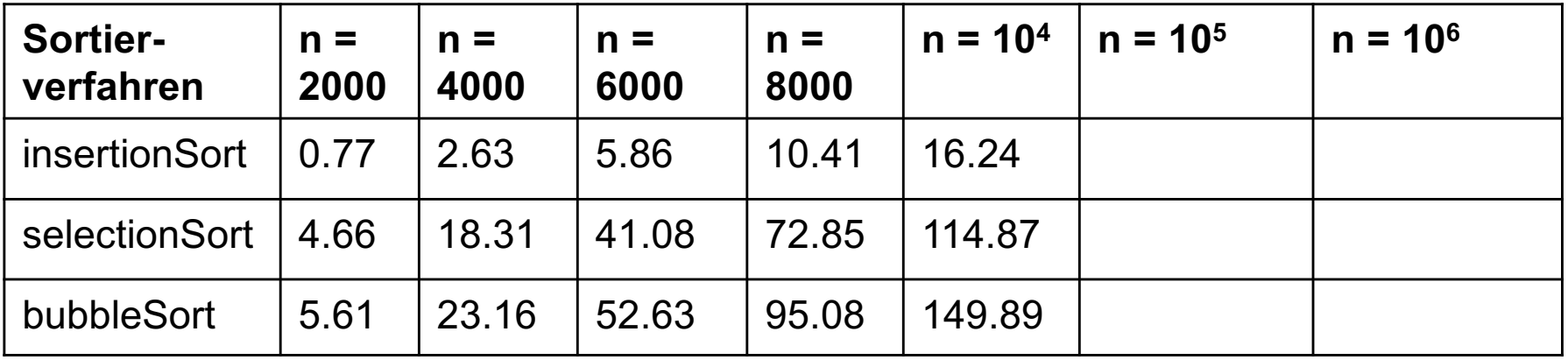

Zeiten in msec

# Kapitel 9: Sortierverfahren

- Problemstellung
- Sortieren durch Einfügen
- Sortieren durch Auswählen
- Sortieren durch Vertauschen (Bubble-Sort)
- Quicksort
- **Mergesort**
- Stabile Sortierverfahren
- Fächersortieren
- Externes 2-Wege-Mergesort
- § Generische Sortiermethoden
- Sortieren mit der Java-API: Arrays, Collections, List und Streams

## Quicksort ist ein Teile-und-Herrsche-Verfahren

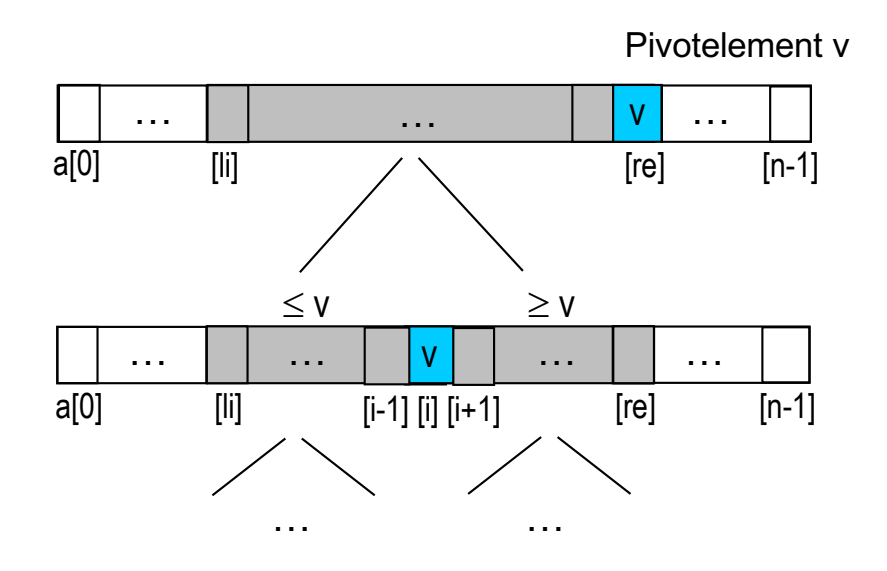

- Aufteilung des (Teil)Felds wird durch Umordnen der Elemente erreicht.
- Nach dem Umordnen sind alle Elemente in linker bzw. rechter Hälfte kleiner gleich bzw. größer gleich dem Pivotelement v.
- QuickSort wurde 1962 von Hoare entwickelt und ist das schnellste Sortierverfahren im mittleren Fall

```
public static void quickSort(int[ ] a) {
      quickSort(a, 0, a.length-1):
}
public static void quickSort(int[ ] a, int li, int re) {
// Sortiert Teilfeld a[li], a[li+1], ..., a[re].
      if (re > li) {
            // Teileschritt: 
            int i = partition(a, li, re);
            // Herrscheschritt:
            quickSort(a, li, i-1);
            quickSort(a, i+1, re);
      }
}
private static int partition(int[ ] a, int li, int re) {
      // Ordne Elemente in a[li], a[li+1], ..., a[re] 
      // mit v = a[re] (Pivotelement) so um, dass gilt:
      // links von alij sind alle Elemente \leq v und
      // a[i] = v und
      // rechts von a[i] sind alle Elemente \geq v.
      return i;
}
```
## Umordnung der Elemente im Teileschritt (1)

### **Beispiel**

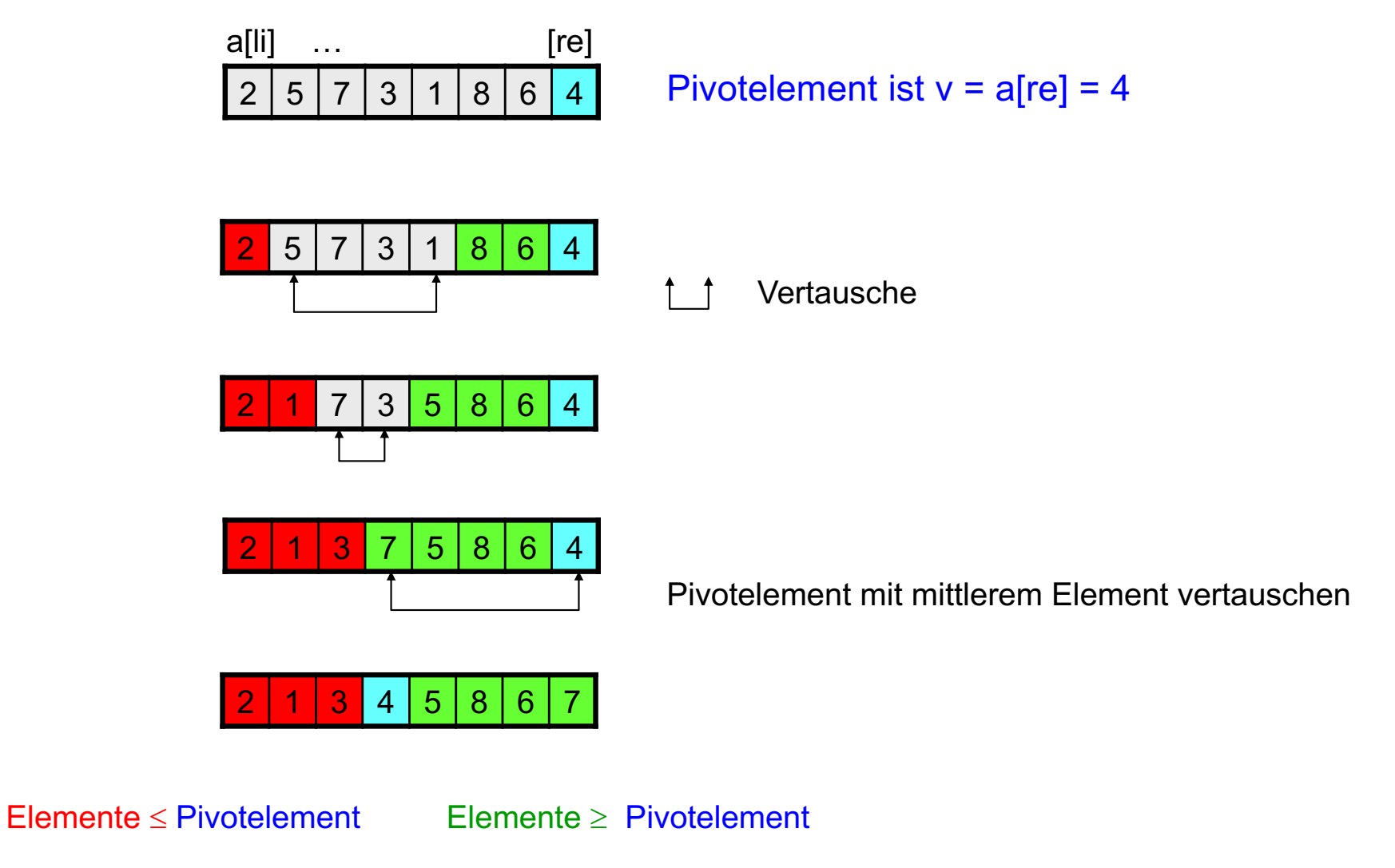

## Umordnung der Elemente im Teileschritt (2)

```
private static int partition(int a[ ], int li, int re) {
     int v = a[re]; // Pivotelement
     int i = li-1int j = re;while (true) {
           do i++; while (a[i] < v);
           do j--; while (j >= li && a[j] > v);
           if (i > = j)
                break;
           swap(a, i, j);
      }
     // Pivotelement v = afrel und a[i] vertauschen:
     a[re] = a[i]; a[i] = v;return i;
}
```
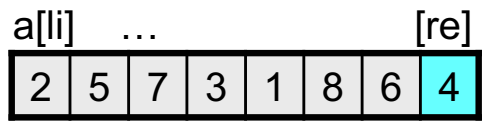

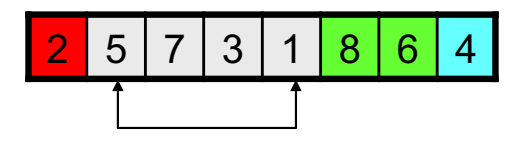

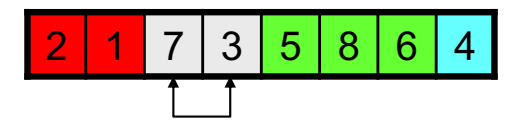

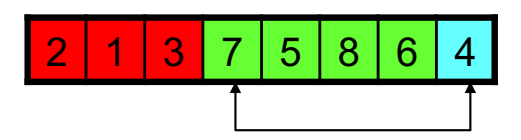

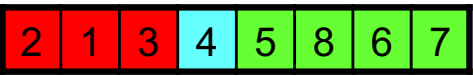

## Aufrufbeispiel

### **Aufruf von QuickSort mit a = {3, 5, 9, 2, 10, 7, 4, 11, 1, 6, 8}**

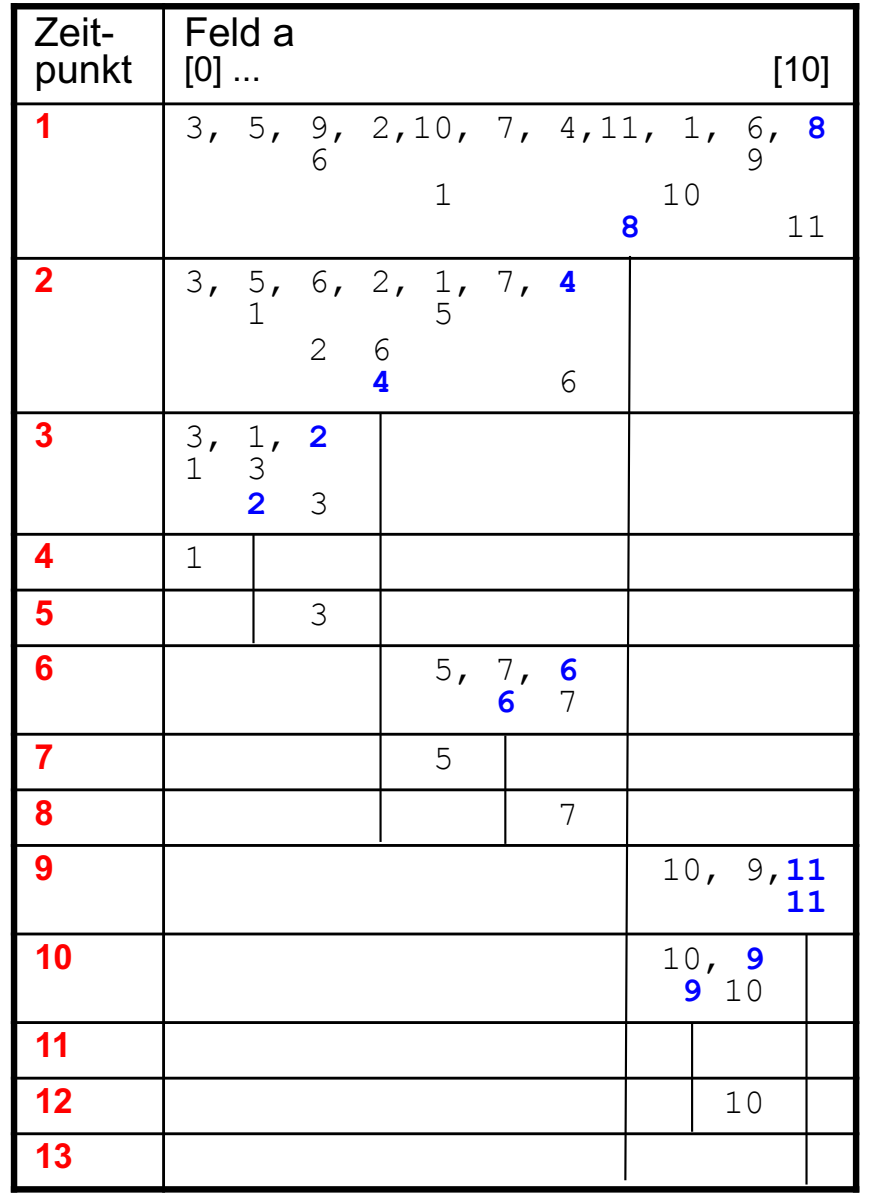

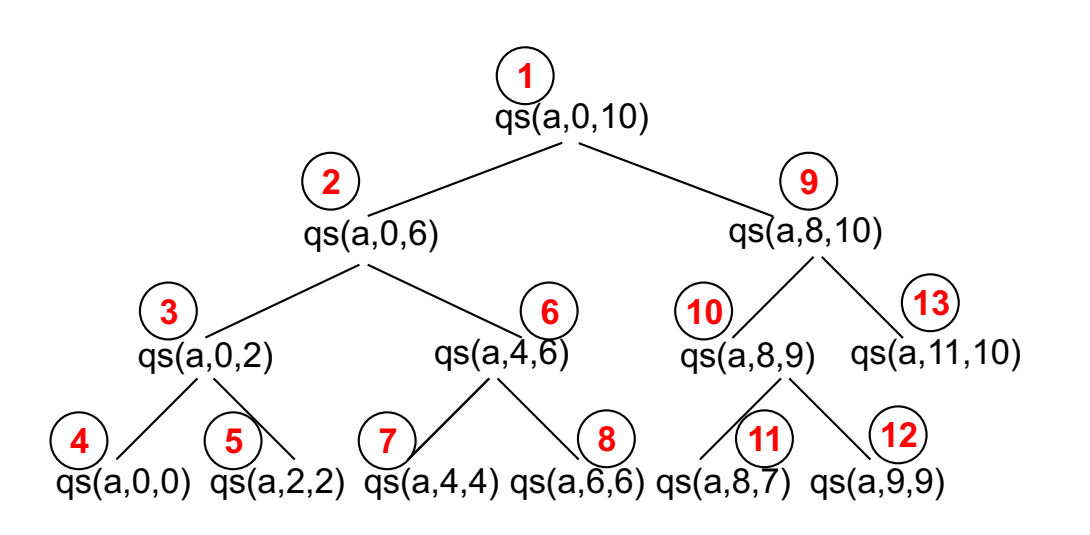

qs = quicksort

**1** Zeitpunkt

Zum Zeitpunkt 11 und 13 wird quicksort mit leerem Teilfeld aufgerufen

## Aufrufbeispiel mit gleichen Elementen

### **Aufruf von QuickSort mit a = {5,5,5,5,5,5,5}**

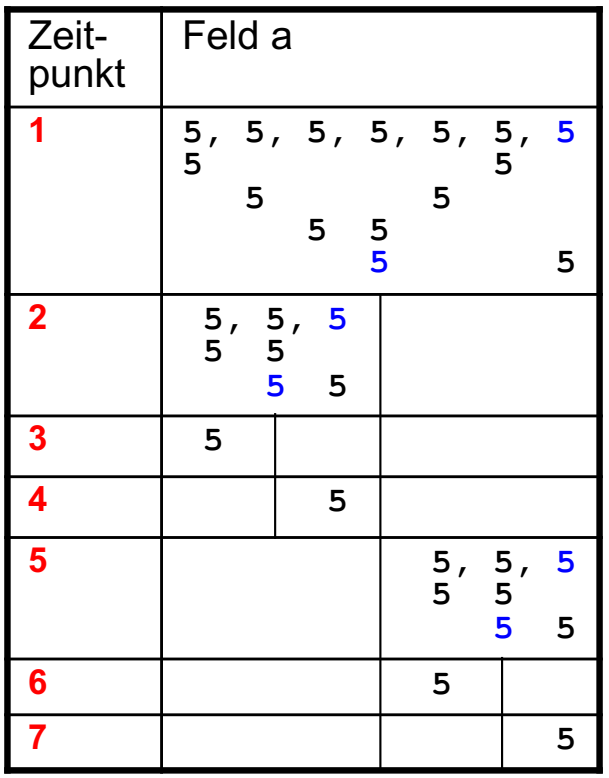

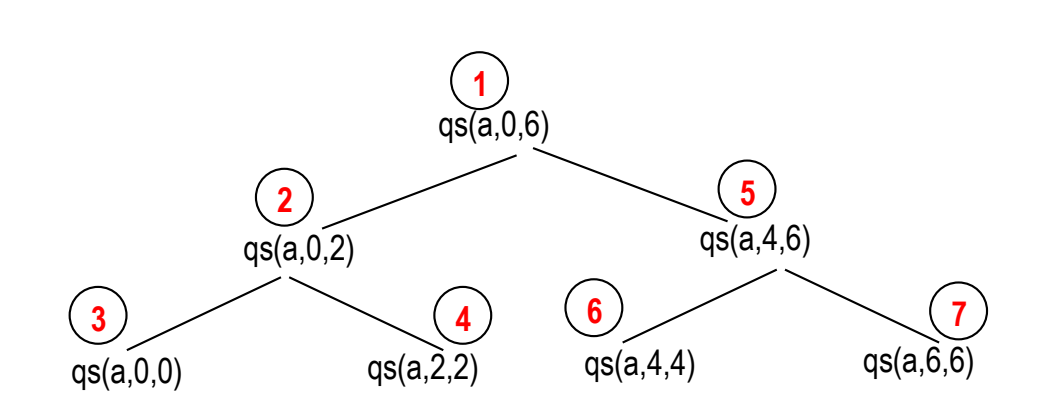

## Aufrufbeispiel mit sortiertem Feld

### **Aufruf von QuickSort mit a = {1, 2, 3, 4, 5}**

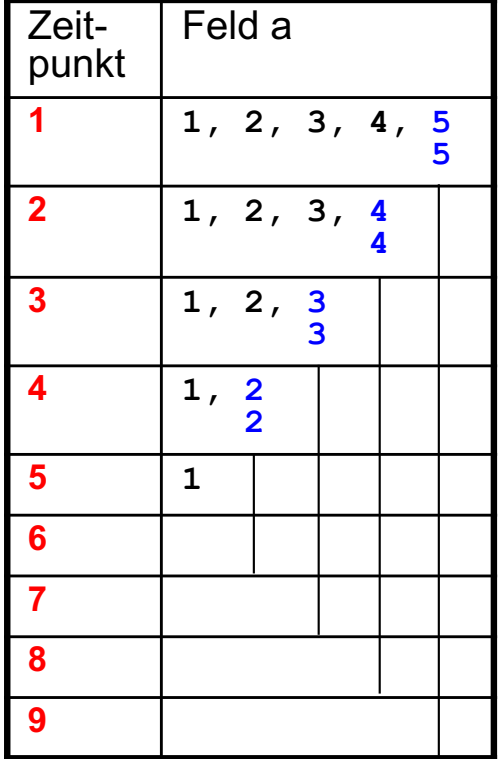

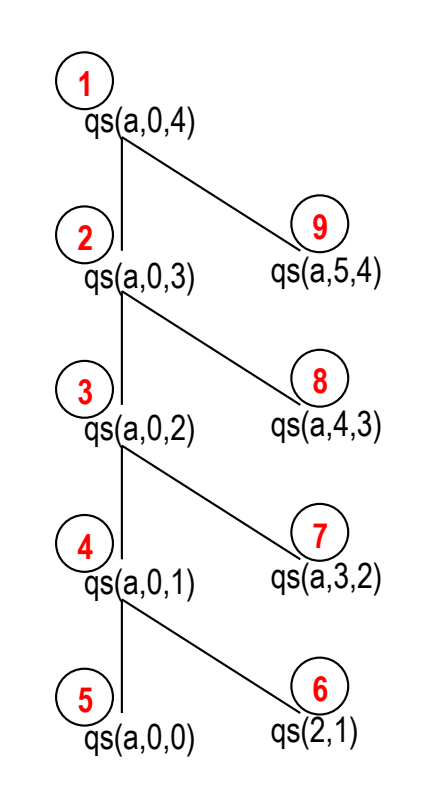

Vom Zeitpunkt 6 bis 9 wird quicksort mit einem leeren Teilfeld aufgerufen

## Analyse von Quicksort – Best Case

- Feld wird immer in etwa halbiert.
- Nach Tabelle auf Seite 8-28, Fall B:  $T(n) = O(n \log n)$

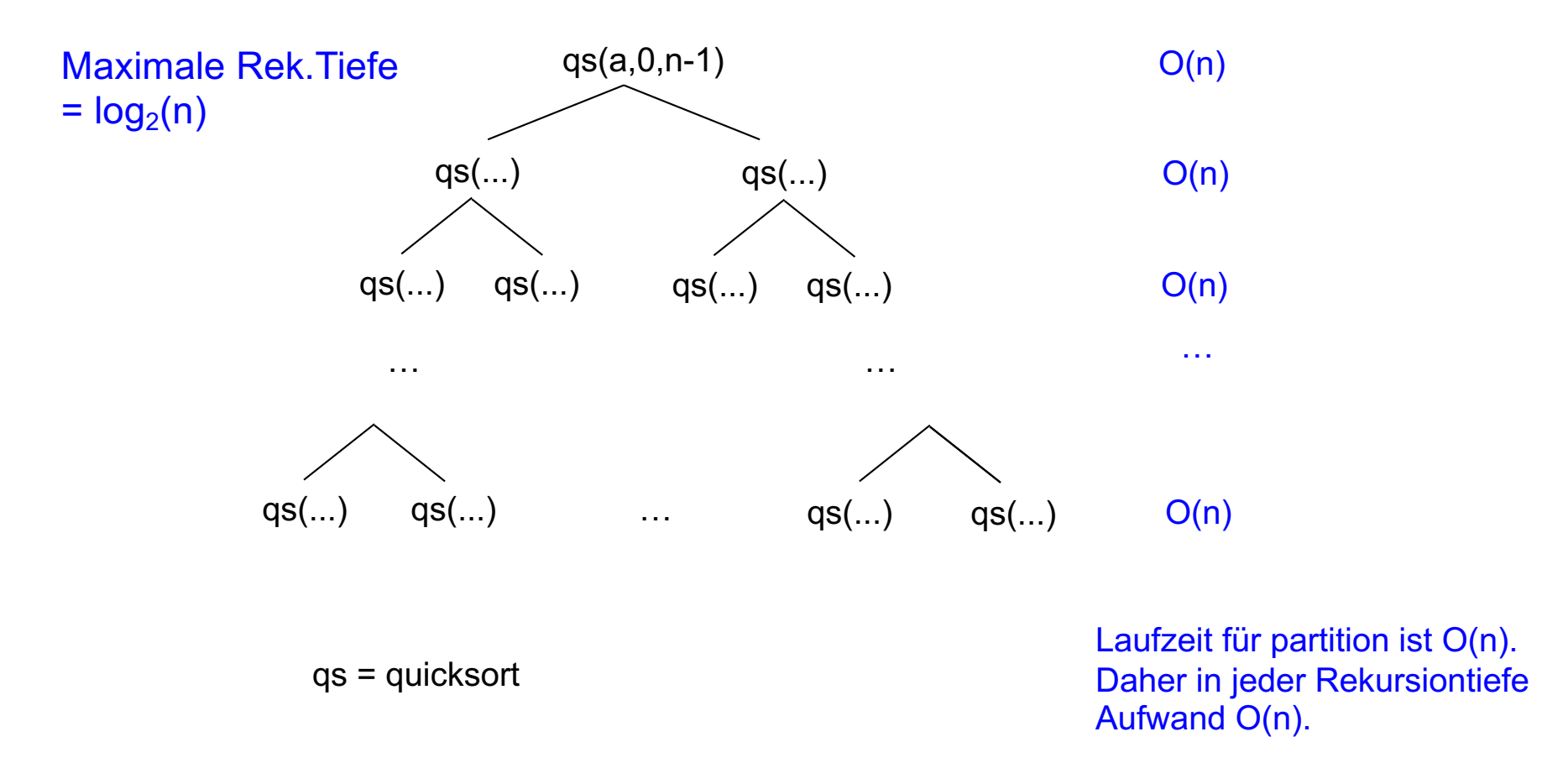

### Analyse von Quicksort – Worst Case

- Feld ist bereits sortiert!
- Max. Rekurstiefe ist daher n-1.
- **•** Insgesamt:  $T(n) = O(n^2)$

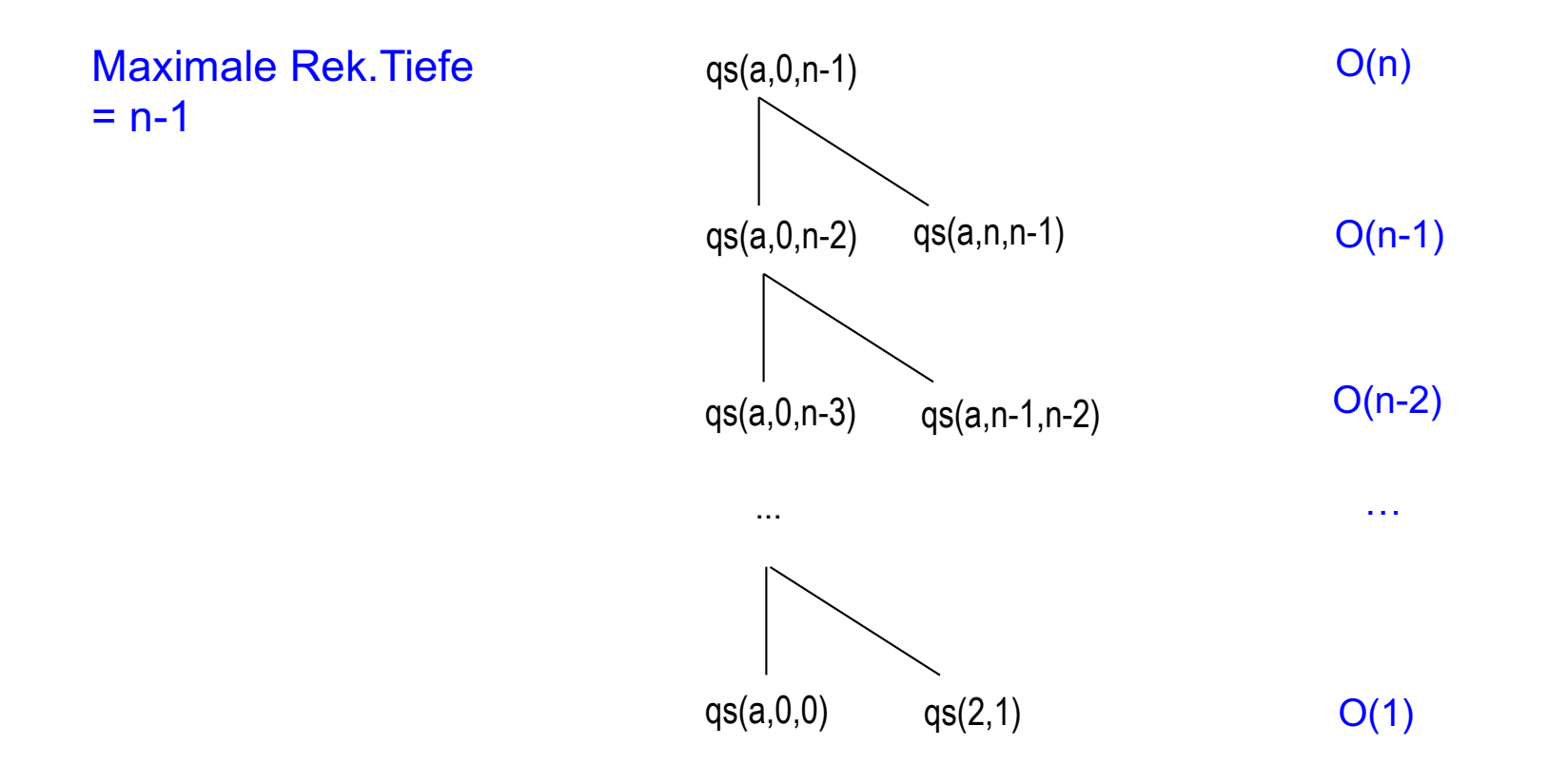

## Laufzeiten von Quicksort

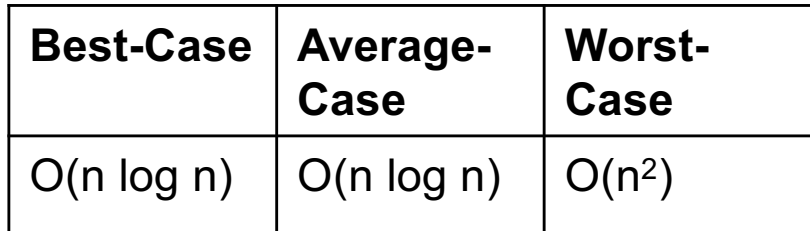

## 3-Median-Strategie

### **Problem**

Bei nahezu sortierten Feldern ist das als Pivotelement gewählte Element am rechten Rand meistens das größte (bzw. kleinste) , was zu einer schlechten Aufteilung des Feldes führt.

### **3-Median-Strategie**

- Wähle als Pivotelement den Median der 3 Elemente a[li], a[(li + re)/2] und a[re].
- Definition: Der Median einer Folge x von n Zahlen ist das Element, das an der mittleren Position n/2 liegt, falls x sortiert wäre.

Z.B. gilt für die Folge x = 1, 9, 5, 2, 3: Median(x) = 3. Denn die sortierte Folge lautet 1, 2, 3, 4, 9 und das Element an der mittleren Position ist 3.

```
int partition(int a[ ], int li, int re) { Beispiel:
```

```
bestimme den Median aus der Folge von 
3 Zahlen a[li], a[(li + re)/2], a[re] und
vertausche Median mit a[re];
```
**int**  $v = afrel$ ; // Pivotelement

// ... der restliche Teil von partition wie bisher

Feld a **1, 2, 3, 4, 5, 6, 7 7 4 1, 2, 3, 7, 5, 6, 4 4 7 1, 2, 3 5, 6, 7 … …**

}

### **Problem**

- Bei sortierten Feldern steigt die maximale Rekursionstiefe bis n-1 an.
- Dies führt zu einer benötigten Größe des Systemkellers von O(n). Bei großen Feldern ist daher mit einem Kellerüberlauf (stack overflow) zu rechnen, was nicht tolerierbar ist.

### **Lösungsschritt 1:**

- Für die Sortierung ist es unerheblich, in welcher Reihenfolge die beiden rekursiven Quicksort-Aufrufe stattfinden.
- Die Reihenfolge der Aufrufe wird nun so gewählt, dass das kleinere Teilfeld zuerst sortiert wird.

```
static void quickSort(int a[ ], int li, int re) {
      if (re > li) {
             // Teileschritt: 
             int i = partition(a, li, re);
             // Herrscheschritt:
             if (i-li \le re-i) {
                    quicksort(a, li, i-1);
                    quicksort(a, i+1, re);
             } else {
                    quicksort(a, i+1, re);
                    quicksort(a, li, i-1);
              }
       }
}
```
}

### **Lösungsschritt 2:**

Sowohl der letzte rekursive Aufruf im then-Teil als auch der im else-Teil ist endrekursiv und kann mit der im Kapitel "Rekursion" besprochenen Technik beseitigt werden:

### **Maximale Rekursionstiefe**

Da bei jedem rekursiven Aufruf das Feld wenigstens halbiert wird (warum?), ist die maximale Rekursionstiefe höchstens log<sub>2</sub>n.

```
static void quickSortTailRecElim(int a[ ], int li, int re) {
      while (re > li)
             // Teileschritt:
             int i = partition(a, li, re);
             // Herrscheschritt:
             if (i-li < re-i) {
                    quickSortTailRecElim(a, li, i-1);
                    \mathbf{I} = \mathbf{i} + 1; // quicksortTailRecElim(a,\mathbf{i} + 1, re);
             } else {
                    quickSortTailRecElim(a, i+1, re);
                    re = i-1; // quicksortTailRecElim(a,li,i-1);
              }
       }
```
### Laufzeitmessungen und Vergleich zu anderen Sortierverfahren

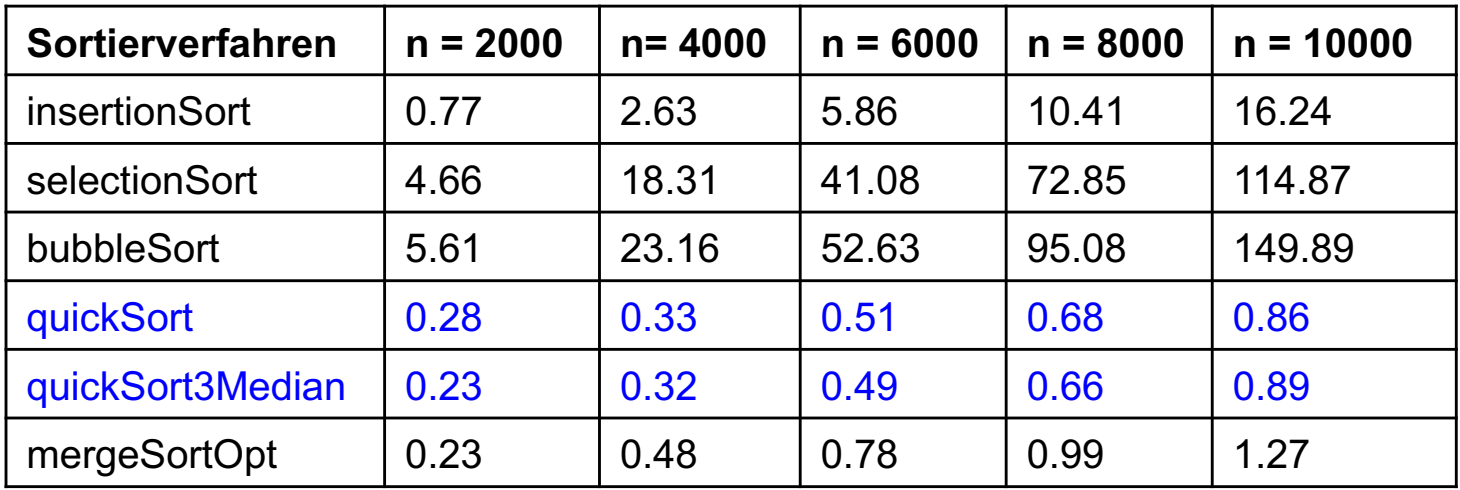

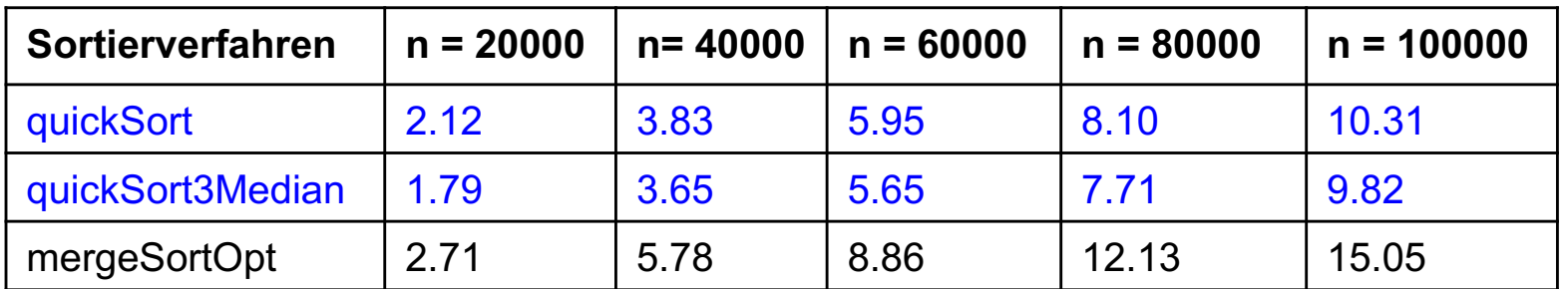

Zeiten in msec

#### **Messbedingungen**

int-Felder zufällig initialisiert. Messbedingungen wie zuvor bei den einfachen Sortierverfahren.

## Aufgabe 9.2

■ Für quickSort wurden folgende CPU-Zeiten gemessen. (gemittelt aus 30 Messungen für zufällig generierte Felder). Schätzen Sie die zu erwartende CPU-Zeit für n = 106 ab.

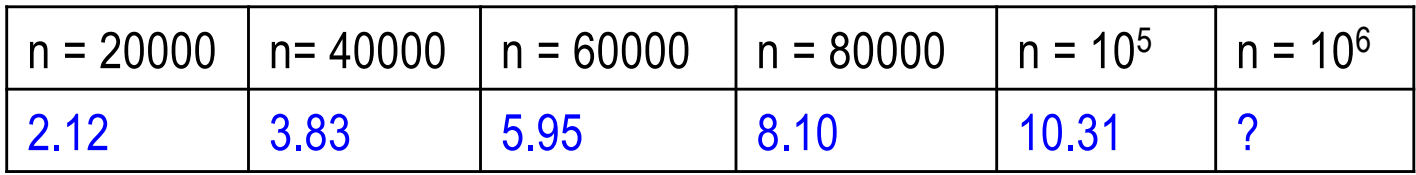

Zeiten in msec

### Laufzeitmessungen für sortierte und nahezu sortierte Felder

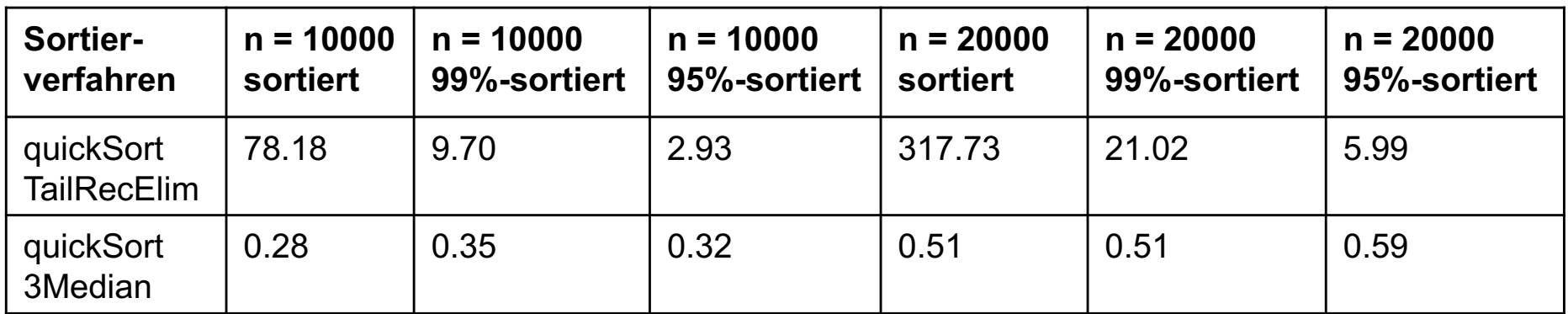

Zeiten in msec

### **Vorsortierung**

p%-sortiert bedeutet, dass p Prozent der Daten sortiert sind und die restlichen Daten (d.h. (100−p) % der Daten) an zufällig gewählten Stellen eingestreut worden sind.

### **Anmerkungen**

- Standard-QuickSort führt bei sortierten Daten zu einem Stack-Overflow. Daher wurde QuickSort mit eliminierter Endrekursion (quickSortTailRecElim) eingesetzt.
- § Erwartungsgemäß schneidet quickSort bei sortierten Daten schlecht ab (O(n2)-Verhalten).

## Auswählen der k-kleinsten Zahl (1)

### **Problemstellung**

Bestimme für ein Feld a mit n Zahlen die k-kleinste Zahl ( $0 \le k < n$ ):

- $k = 0$ : kleinste Zahl
- k = 1: zweit-kleinste Zahl
- k = 2: dritt-kleinste Zahl

...

 $k = n/2$ : Median

... k = n-1: größte Zahl

### **Idee**

■ Naiver Ansatz:

Sortiere a mit QuickSort und liefere a[k] zurück.

■ Verbesserung des naiven Ansatzes: Um a[k] (im sortierten Feld) zu bestimmen, genügt es mit QuickSort nur die Hälfte des Feldes weiter rekursiv zu sortieren, in der a[k] liegt.

## Auswählen der k-kleinsten Zahl (2)

### **Algorithmus:**

```
public static int quickSelect(int a[ ], int li, int re, int k) {
      if (re >= li) {
            // Teileschritt:
            int i = partition(a,li,re);
            // Herrscheschritt:
            if (k < i)return quickSelect (a, li, i-1, k);
            else if (k > i)return quickSelect (a, i+1, re, k);
            else
                   return a[k];
       }
}
```
### **Aufgabe 9.3**

- a) Mit welcher Größenordnung der Laufzeit (O-Notation) von quickSelect ist zu rechnen? Gehen Sie bei der Analyse davon aus, dass durch die partition-Aufrufe immer in etwa zwei gleichgroße Teilhälften entstehen.
- b) Welche rekursiven Aufrufe sind endrekursiv? Beseitigen Sie diese.

### Dual-Pivot Quicksort: Bibliotheksfunktion aus der Java API (1)

### Initialisierung:

- wähle aus a[li] bis a[re] zwei Pivotelemente v1 bzw. v2 als zweit-kleinste bzw. viert-kleinste Element aus 5 Zahlen aus. Bringe v1 bzw. v2 durch Vertauschung an den linken bzw. rechten Rand.
- Setze Indizes  $i = j = li+1$  und  $k = re-1$ :

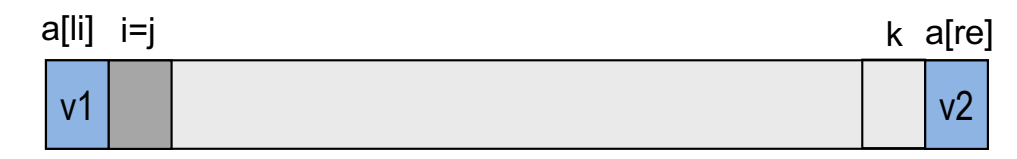

### Umordnunsphase:

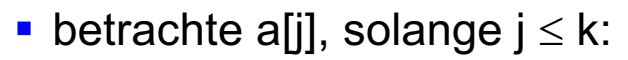

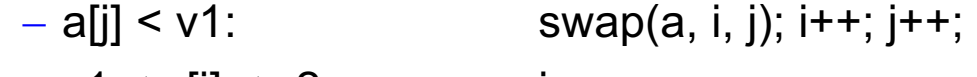

 $- v1 \leq a[i] \leq v2$ : j++;  $\overline{a}$   $\overline{a}$  : swapping  $\overline{a}$ ; k-1. swapping  $\overline{a}$ ; k-1. swapping  $\overline{a}$ ; k-1. swapping  $\overline{a}$ ; k-1. swapping  $\overline{a}$ ; k-1. swapping  $\overline{a}$ ; k-1. swapping  $\overline{a}$ ; k-1. swapping  $\overline{a}$ ; k-1. swapping

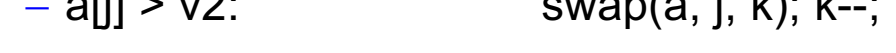

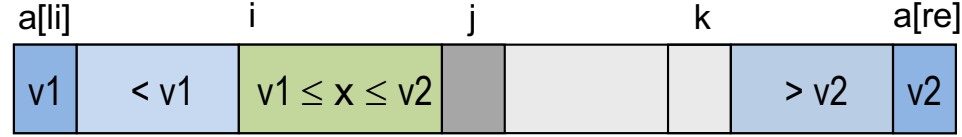

■ In der Umordnungsphase werden die Elemente aus dem grauen Bereich (noch nicht betrachtete Elemente) in einen der drei Bereiche eingeordnet:  $\leq$  v1, zwischen v1 und v2 bzw.  $>$  v2

### Dual-Pivot Quicksort: Bibliotheksfunktion aus der Java API (2)

Nach Umordnunsphase (grauer Bereich ist verschwunden):

- $-$  swap(a, li, i-1); i--;
- $-$  swap(a, j, re);

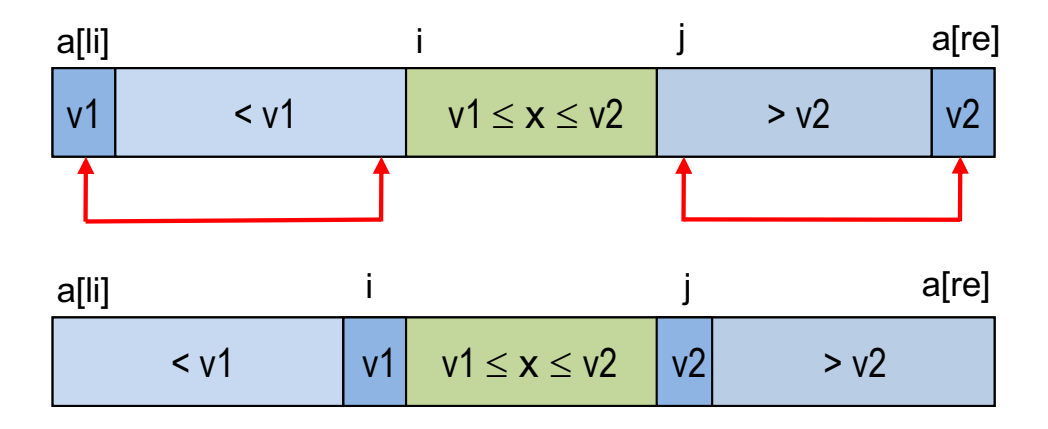

Sortiere 3 Teilfelder durch Rekursion weiter:

- $-$  a[li], ... a[i-1]
- a[i+1], ... a[j-1] (muss nur sortiert werden, falls  $v1 \neq v2$ )
- $-$  a[j+1], ... a[re]

# Kapitel 9: Sortierverfahren

- Problemstellung
- Sortieren durch Einfügen
- Sortieren durch Auswählen
- Sortieren durch Vertauschen (Bubble-Sort)
- Quicksort
- **Mergesort**
- Stabile Sortierverfahren
- Fächersortieren
- Externes 2-Wege-Mergesort
- § Generische Sortiermethoden
- Sortieren mit der Java-API: Arrays, Collections, List und Streams

## Wesentliche Eigenschaften

### **Idee**

- MergeSort ist ein weiteres Teile-und-Herrsche-Verfahren.
- Im Gegensatz zu quickSort besteht bei MergeSort der Teileschritt nur aus einer Halbierung der Feldes.
- Der eigentliche Aufwand steckt bei MergeSort im Herrscheschritt. Die beiden Teilhälften werden durch rekursive Aufrufe sortiert. Die sortierten Teilhälften werden zu einer sortierten Gesamtfolge verschmolzen (engl. merge).

### **Vorteil**

■ Da die Felder immer genau halbiert werden, ist eine Laufzeit von  $O(n \log_2 n)$  garantiert.

### **Nachteil**

■ Für die Verschmelzung ist ein zusätzliches Feld erforderlich.

## Illustrierung an einem Beispiel

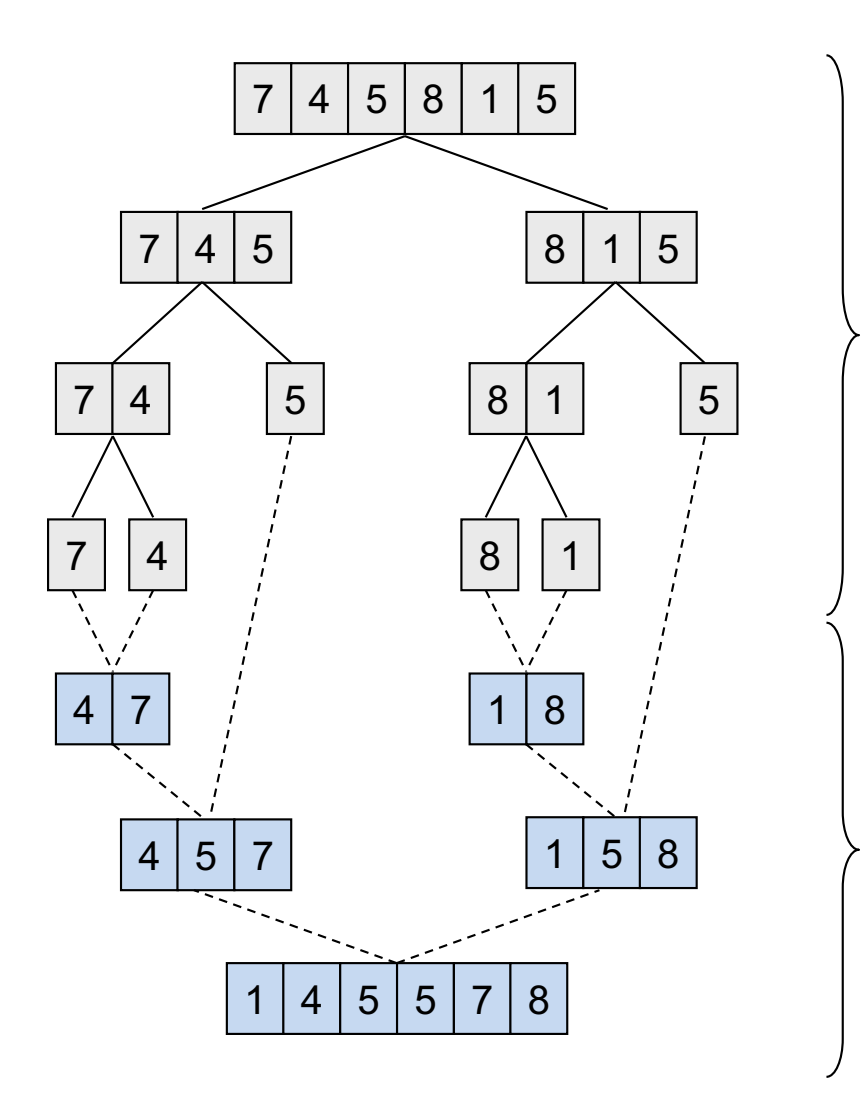

Rekursive Aufrufe von Mergesort

#### Verschmelzungsschritte

## Grobstruktur des Algorithmus

```
public static void mergeSort(int a[ ]) {
     mergeSort(a, 0, a.length-1);
}
public static void mergeSort(int[ ] a, int li, int re) {
// Sortiert Teilfeld a[li], a[li+1], ..., a[re].
     if (re > li) {
          // Teileschritt:
          int m = (li + re)/2;
          // Herrscheschritt:
          mergeSort(a, li, m);
          mergeSort(a, m+1, re);
          // Verschmelzung:
          verschmelze die sortierten Teilfelder 
          a[i],...,a[m] und a[m+1],...,a[re] und
          schreibe Ergebnis nach a[li],...,a[re];
```
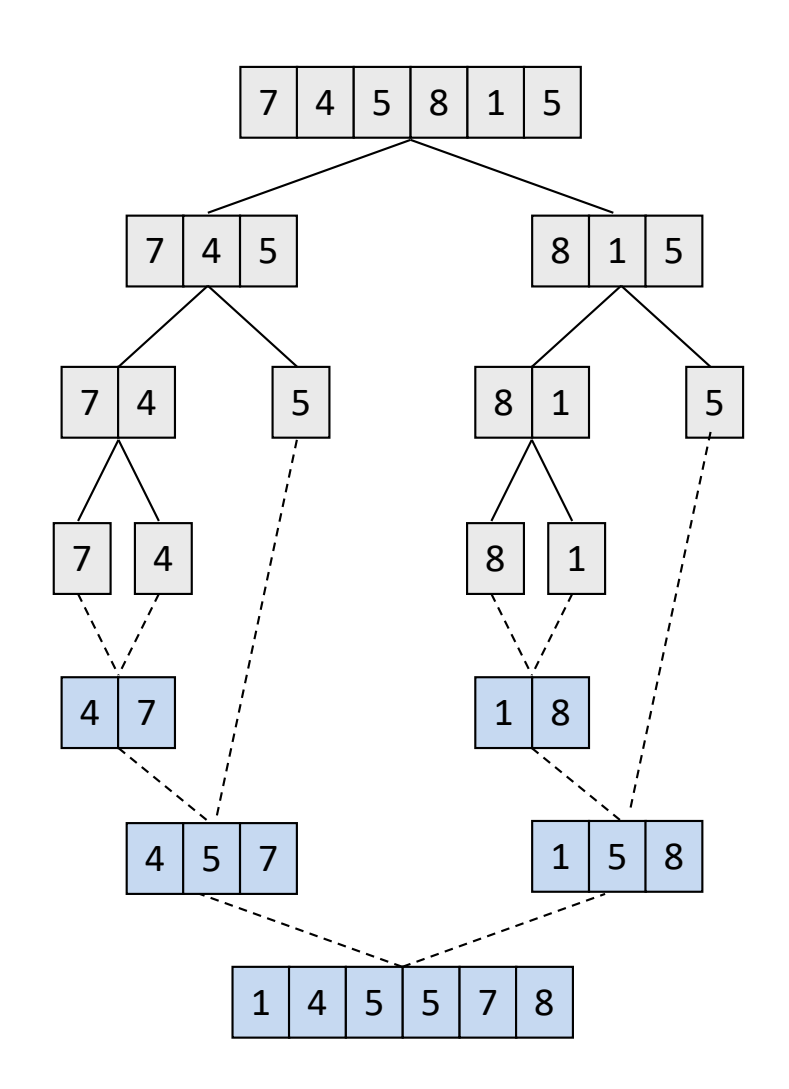

}

}

## Einfache MergeSort-Variante

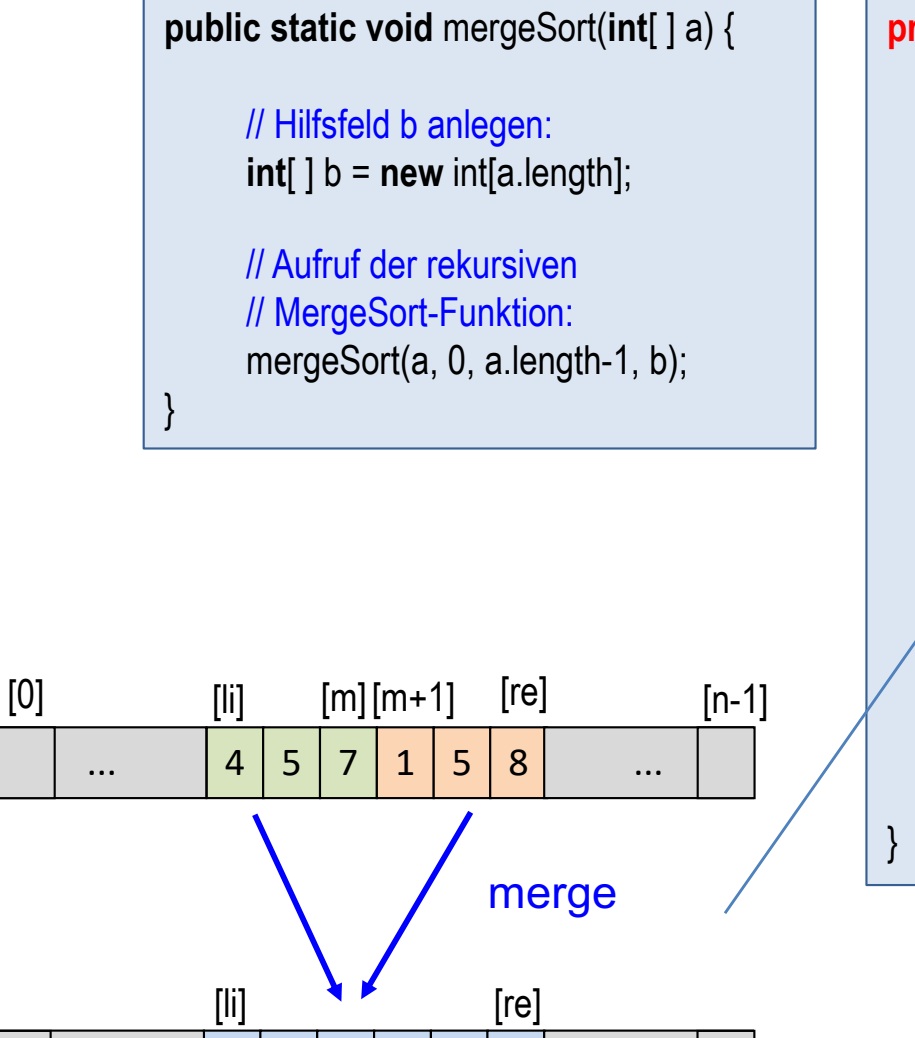

 $1 | 4 | 5 | 5 | 7 | 8$ 

 $\ldots$  | 1 | 4 | 5 | 5 | 7 | 8 |  $\ldots$ 

**private static void** mergeSort(**int**[ ] a, **int** li, **int** re, **int**[ ] b) { **if** (re  $>$  li) { // Teileschritt: **int** m =  $(\text{li} + \text{re})/2$ ;

> // Herrscheschritt: mergeSort(a, li, m, b); mergeSort(a, m+1, re, b);

// verschmelze die sortierten Teilfelder  $//$  a[li],...,a[m] und a[m+1],...,a[re] und // schreibe Ergebnis nach b[li],...,b[re]; merge(a, li, m, a, m+1, re, b, li);

// Kopiere b[li],...,b[re] zurueck nach a[li],...,a[re]: System. arraycopy(b, li, a, li, re-li+1) ;

a

b

}

## Funktion merge

```
private static void merge(
     int[ ] a, int aLi, int aRe, 
     int[ ] b, int bLi, int bRe, 
     int[ ] c, int cLi ) 
{
     int i = al.int j = bLi;
     int k = cLi;
     while (i \leq aRe \& i \leq bRe)if (a[i] \leq b[j])c[k++] = a[i++];
          else
               c[k++] = b[i++];if (j == bRe+1) // b zu Ende
          while (i \leq aRe)c[k++] = a[i++];
     else // a zu Ende
          while (i \leq bRe)c[k++] = b[i++];
}
```
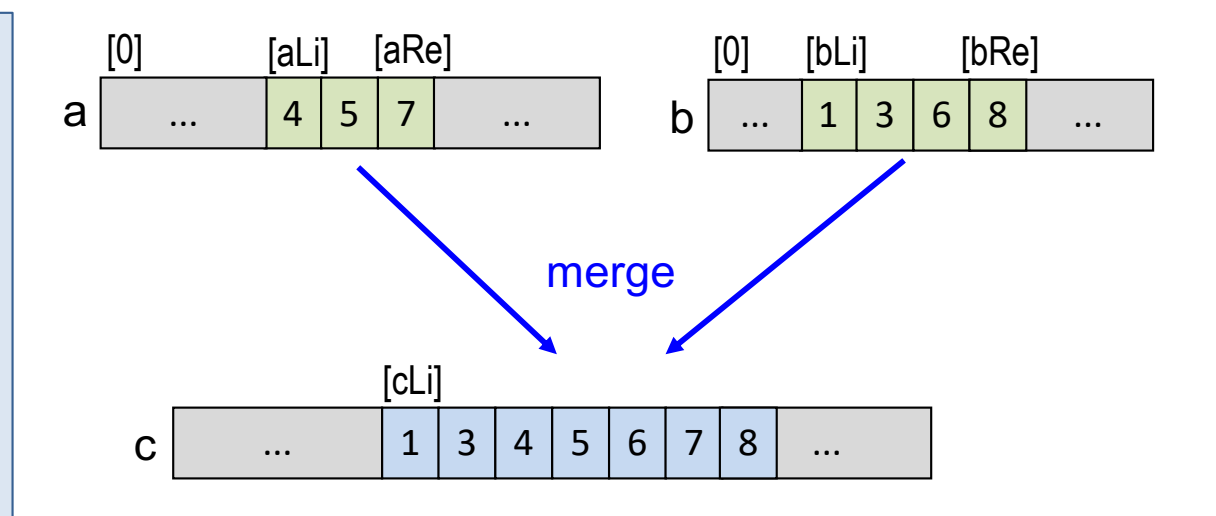

Verschmelze sortierte Teilfelder a[aLi],...,a[aRe] und b[bLi],...,b[bRe] und schreibe Ergebnis nach c[cLi],....

## Optimierte MergeSort-Variante

■ Das Zurückkopieren von Hilfsfeld b nach a wird vermieden, Dazu werden nach jedem rekursiven Aufruf die Rollen von a und b vertauscht. (Raffinierte Lösung!)

> } }

```
public static void mergeSortOpt(int[ ] a) {
```
 // Hilfsfeld b anlegen und // mit a initialisieren **int**[ ] b = **new int**[a.length]; System.arraycopy(a, 0, b, 0, a.length);

 // Aufruf der rekursiven // MergeSort-Funktion: mergeSortOpt(a, 0, a.length-1, b);

> Kopieraufruf ist wichtig, um die Vorbedingung der privaten mergeSortOpt-Methode zu erfüllen.

**private static void** mergeSortOpt(**int**[ ] a, **int** li, **int** re, **int**[ ] b) { // Sortiert a[li], ..., a[re]. // Vorbedingung: a[li], ..., a[re] und b[li], ..., b[re] sind // die gleichen Zahlenfolgen.

**if** (re  $>$  li) { // Teileschritt: **int** m =  $(\text{li} + \text{re})/2$ ;

> // Herrscheschritt: Sortiere b[li],...,b[m] und b[m+1], ..., b[re] mergeSortOpt(b, li, m, a); mergeSortOpt(b, m+1, re, a);

```
 // verschmelze die sortierten Teilfelder b[li],...,b[m] und 
 // b[m+1],...,b[re] und schreibe Ergebnis nach a[li],...,a[re]: 
 merge(b, li, m, b, m+1, re, a, li);
```
}
# Analyse von Mergesort

#### **CPU-Zeiten:**

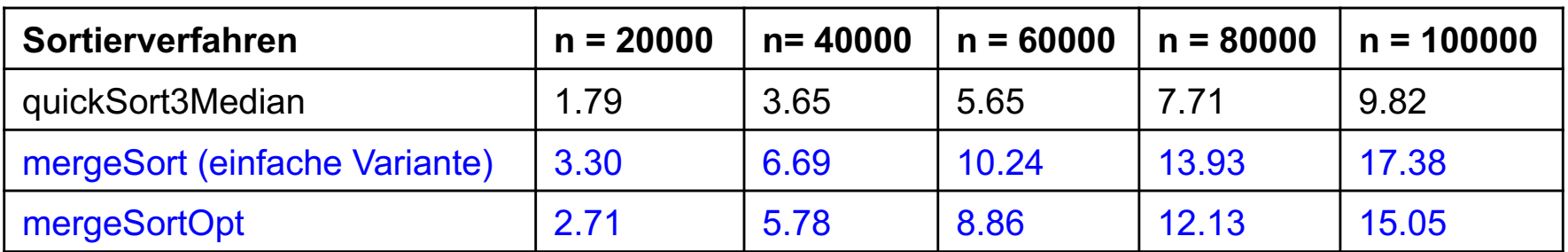

gemittelte Zeiten in msec

### **Größenordnungen der Laufzeiten:**

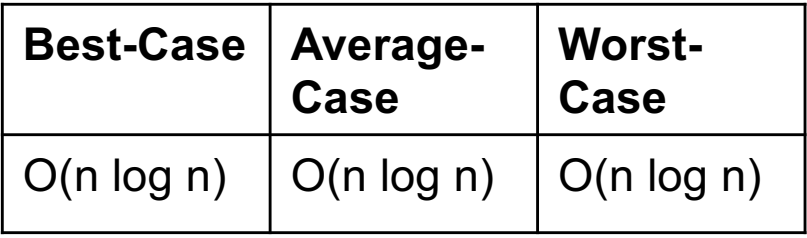

#### **Aufgabe 9.4**

Bestätigen Sie die Laufzeit von Mergesort im Best- und Worst-Case.

Verwenden Sie dabei die im Kapitel Komplexitätsanalyse hergeleiteten Ergebnisse zu Teile-und-Herrsche-Verfahren.

# Sortieren von linear verketteten Listen

### **Verschmelzen (merge) von sortierten linear, verketten Listen:**

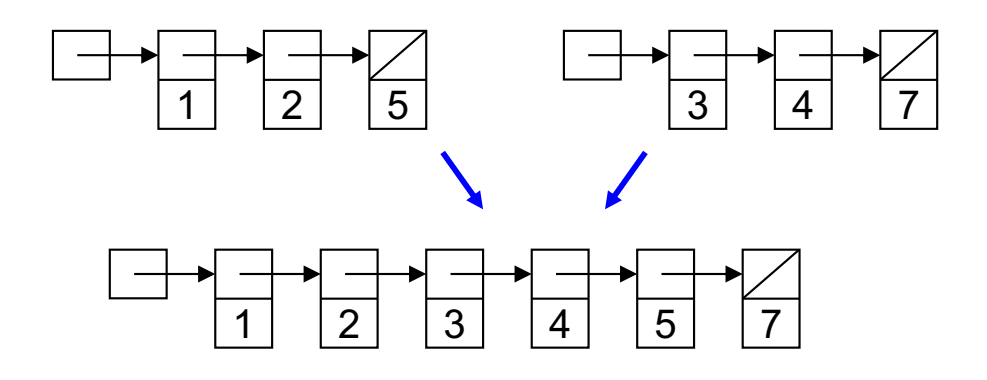

Beachte:

Verschmelzung von sortierten, linear verketteten Listen lässt sich im Gegensatz zu Feldern ohne Hilfsdatenstrukturen durchführen.

### **Aufgabe 9.5**

Schreiben Sie ein MergeSort-Verfahren zum Sortieren von linear, verketteten Listen mit n Knoten:

Node mergeSort(Node p, int n);

Beachte: der Parameter n ist nicht unbedingt notwendig, lässt jedoch eine etwas effizientere Implementierung zu.

# Kapitel 9: Sortierverfahren

- Problemstellung
- Sortieren durch Einfügen
- Sortieren durch Auswählen
- Sortieren durch Vertauschen (Bubble-Sort)
- Quicksort
- **Mergesort**
- Stabile Sortierverfahren
- Fächersortieren
- Externes 2-Wege-Mergesort
- § Generische Sortiermethoden
- Sortieren mit der Java-API: Arrays, Collections, List und Streams

# Stabile Sortierverfahren (1)

- Ein Sortierverfahren heißt stabil, falls sich die Reihenfolge von Elementen mit gleichem Schlüssel nicht ändert.
- Beispielsweise wird die Folge von Personendaten

Anton, 35 Jahre Hans, 32 Jahre Markus, 35 Jahre Petra, 28 Jahre Sylvia, 35 Jahre

durch Sortierung nach dem Schlüssel Alter mit einem stabilen Sortierverfahren in die folgende Reihenfolge gebracht:

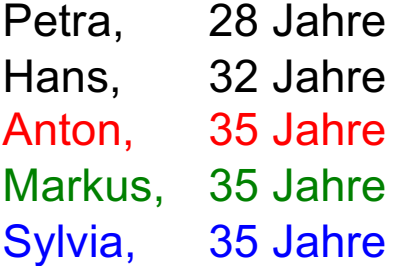

### **Vorteil**

- Die Stabilität ist wichtig, wenn die Datensätze nach einem anderen Schlüssel bereits vorsortiert sind.
- Zum Beispiel sind die Daten oben bereits nach dem Namen alphabetisch vorsortiert. Nach der stabilen Sortierung nach dem Alter bleiben daher die Daten in einer Altersstufe alphabetisch sortiert.

# Stabile Sortierverfahren (2)

### **Aufgabe 9.6**

Welche der vorgestellten Sortierverfahren sind stabil?

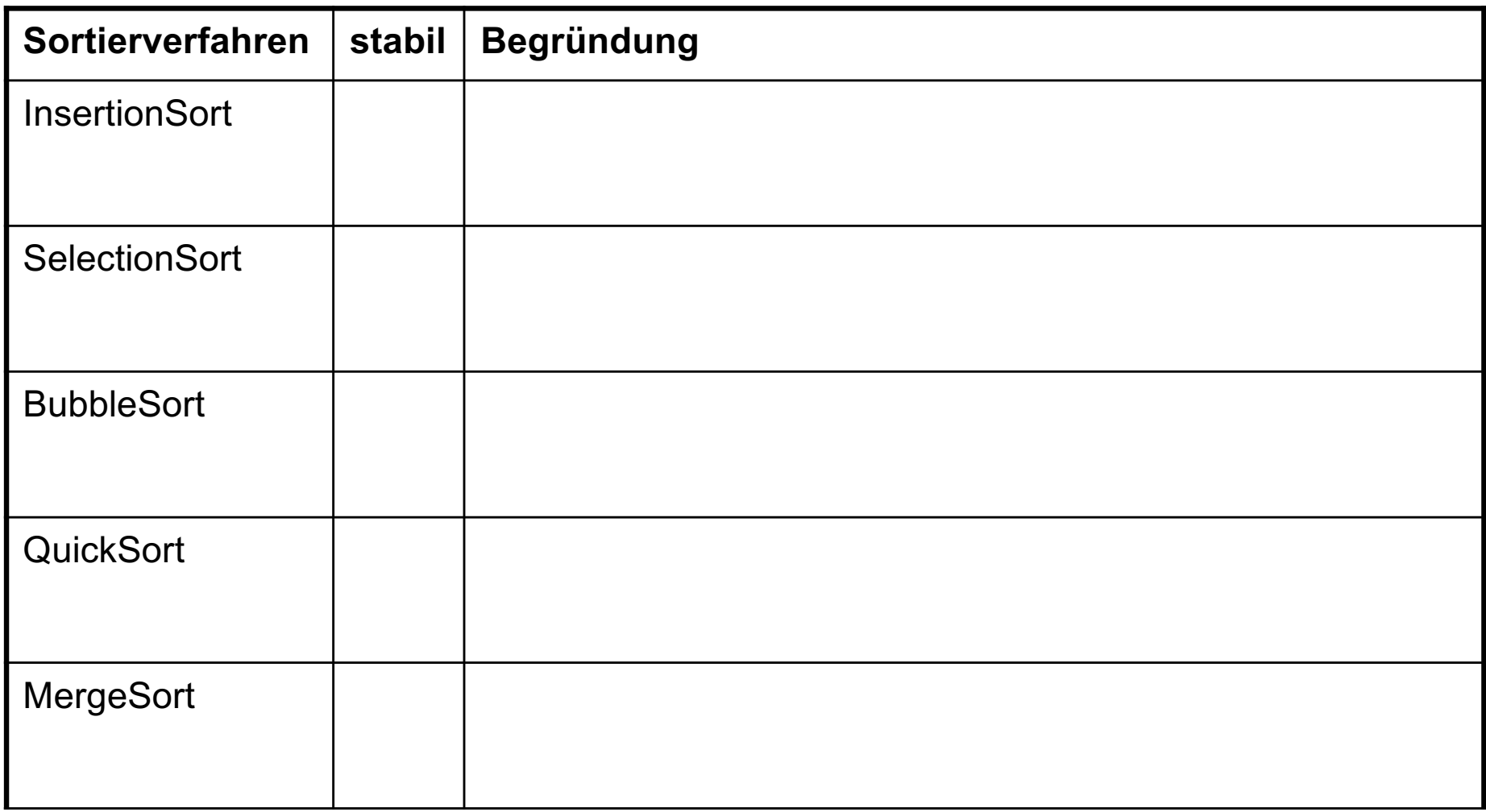

# Kapitel 9: Sortierverfahren

- Problemstellung
- Sortieren durch Einfügen
- Sortieren durch Auswählen
- Sortieren durch Vertauschen (Bubble-Sort)
- Quicksort
- **Mergesort**
- Stabile Sortierverfahren
- § Fächersortieren
- Externes 2-Wege-Mergesort
- § Generische Sortiermethoden
- Sortieren mit der Java-API: Arrays, Collections, List und Streams

# **BucketSort**

### **Idee**

- § Definiere für jeden Schlüsselwert ein Fach (Bucket) und füge jeden zu sortierenden Datensatz in das entsprechende Fach ein.
- Die Anzahl M der unterschiedlichen Schlüssel sollte dabei verhältnismäßig klein sein (Beispiele: Noten: 1, 2, 3, 4, 5; Geburtsdaten: 1.1, …, 31.12).

### **Algorithmus**

}

```
private static void bucketSort(int[ ] a) {
```

```
M Fächer als Feld bucket[M] anlegen;
```

```
for (int i = 0; i < a, length; i^{++})
      füge alil in bucket[ali]] ein;
```
kopiere bucket nach a zurück;

**Laufzeit**  $T(n) = O(n)$ .

### **Implementierungsvarianten**

- Jedes Fach bucket[v] ist eine linear verkettete Liste
- Alle Fächer werden in einem einzigen Feld der Größe n abgespeichert. Dazu ist ein extra Zähldurchgang durch alle Daten notwendig, um die Fächergrößen und damit die Indexgrenzen zu ermitteln.

# Kapitel 9: Sortierverfahren

- Problemstellung
- Sortieren durch Einfügen
- Sortieren durch Auswählen
- Sortieren durch Vertauschen (Bubble-Sort)
- Quicksort
- **Mergesort**
- Stabile Sortierverfahren
- Fächersortieren
- Externes 2-Wege-Mergesort
- § Generische Sortiermethoden
- Sortieren mit der Java-API: Arrays, Collections, List und Streams

# Externes 2-Wege-Mergesort

### **Problemstellung**

- Datensätze, die sortiert werden sollen, befinden sich in einer Datei.
- Datei passt nicht komplett in Hauptspeicher.
- Auf die Daten kann nur sequentiell zugegriffen werden.
- L = Anzahl der Daten, die in den Hauptspeicher passen.
- N = Anzahl Daten, die insgesamt sortiert werden sollen.

### **Verfahren**

■ Die zu sortierende N Datensätze befinden sich anfangs in einer Datei  $t_1$ .

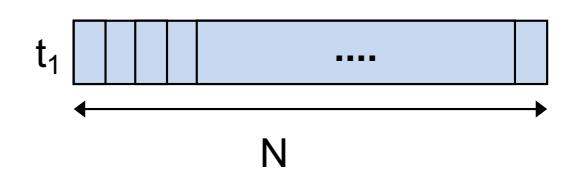

- Es stehen 3 weitere Hilfsdateien  $t_2$ ,  $t_3$ , und  $t_4$  zur Verfügung.
- Das Verfahren besteht aus 2 Phasen:
	- **Sortierphase**
	- Verschmelzungsphase

## **Sortierphase**

- Es werden jeweils L Datensätze von  $t<sub>1</sub>$  gelesen, intern sortiert und abwechselnd auf  $t_3$  und  $t_4$  geschrieben.
- Diese sortierten Folgen werden Runs genannt.
- Nach dem Sortierdurchgang haben die Runs die Länge L. Sie sind in der folgenden Abbildung mit gefüllter Farbe dargestellt.

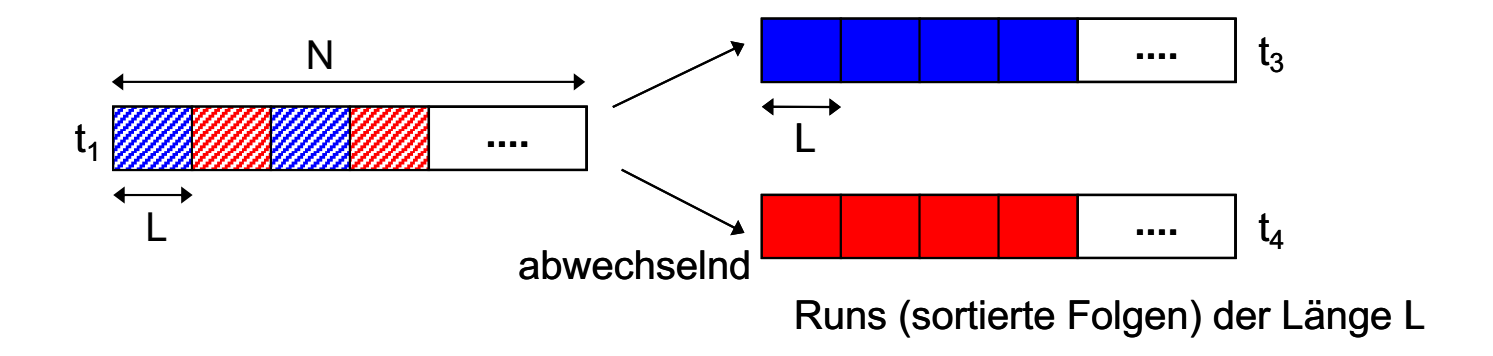

# Verschmelzungsphase

- Die Verschmelzungsphase besteht aus mehreren Durchgängen.
- In jedem Durchgang gibt es 2 Eingabe- und 2 Ausgabedateien. Im ersten Durchgang sind  $t_3$  und  $t_4$  die Eingabe- und  $t_1$  und  $t_2$  die Ausgabedateien. Nach jedem weiteren Durchgang werden die Rollen vertauscht.
- In jedem Durchgang werden von den beiden Eingabedateien jeweils ein Run gelesen und zu einem doppelt so langen Run verschmolzen. Die verschmolzenen Runs werden abwechselnd auf eine der beiden Ausgabedateien geschrieben.
- Die Verschmelzungsphase ist beendet, sobald sich genau ein Run der Länge N ergibt.

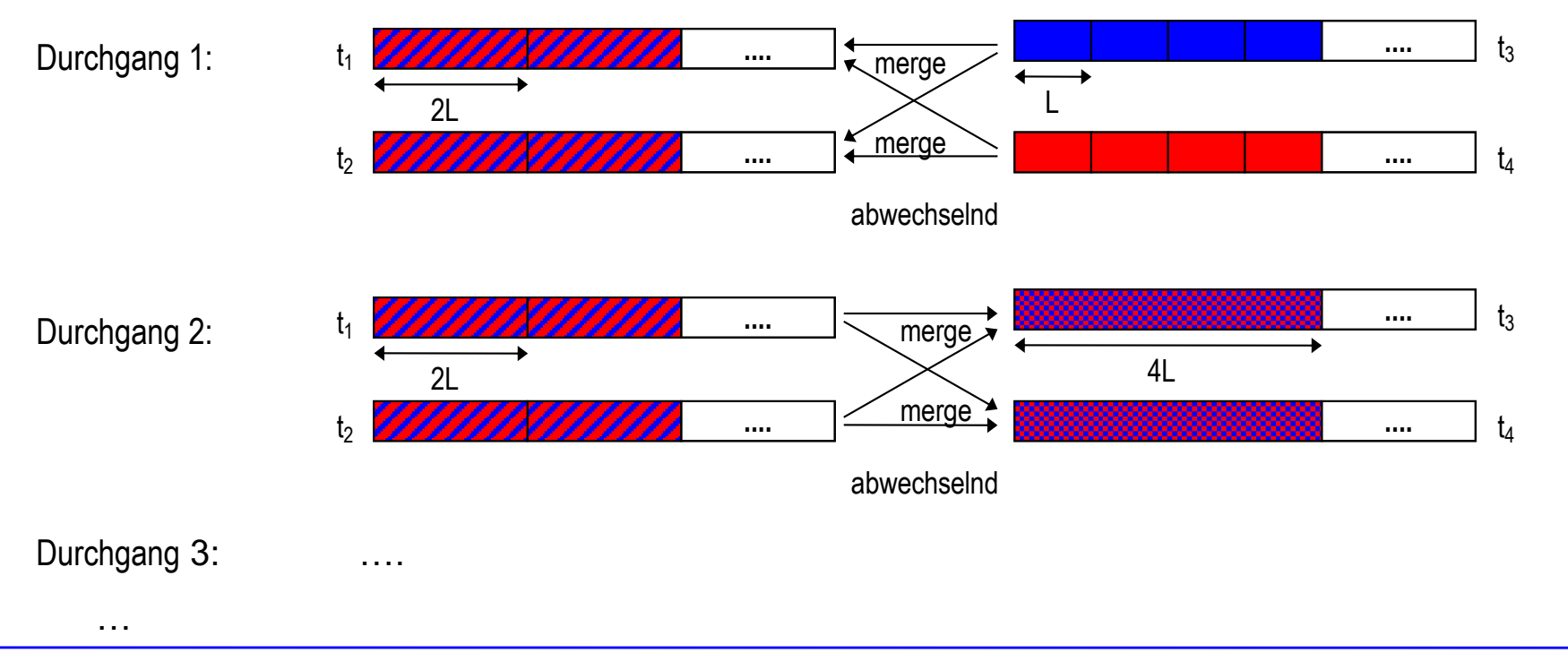

# Analyse

#### **Ziel:**

- Bei einem Durchgang (engl. pass) werden alle N Datensätze genau einmal gelesen und geschrieben.
- Ermittle die Anzahl der Durchgänge.

#### **Analyse:**

- Die Sortierphase besteht aus genau einem Durchgang. Es entstehen dabei N/L viele Runs.
- Nach jedem Durchgang in der Verschmelzungsphase halbiert sich die Anzahl der Runs.
- Um genau 1 Run zu erhalten, sind P(N) viele Durchgänge notwendig:

$$
P(N) = \left\lceil \log_2 \frac{N}{L} \right\rceil + 1
$$

#### **Rechenbeispiel:**

• Für N =  $10^9$  und L =  $10^6$  ergibt sich P(N) = 11.

# Kapitel 9: Sortierverfahren

- Problemstellung
- Sortieren durch Einfügen
- Sortieren durch Auswählen
- Sortieren durch Vertauschen (Bubble-Sort)
- Quicksort
- **Mergesort**
- Stabile Sortierverfahren
- Fächersortieren
- Externes 2-Wege-Mergesort
- § Generische Sortiermethoden
- Sortieren mit der Java-API: Arrays, Collections, List und Streams

## Generische Sortiermethode mit Comparable-Beschränkung (1)

```
public interface Comparable<T> {
     int compareTo(T o); 
}
```
**public static <T extends Comparable<T>> void** insertionSort**(T[] a) {**

```
for (int i = 1; i < a. length; i++) {
       T v = a[i];int \dot{1} = \dot{1} - 1;
      while (j \ge 0 \&\&\text{a[j].compareTo(v)} > 0) {
          a[i+1] = a[i];\dot{1} - - ;
 }
       a[i+1] = v; }
}
```
Hier insertionSort. Andere Sortierverfahren analog.

```
public static void main(String[] args) {
```

```
Integer [] intr = {5, 3, 1, 7, 6, 4, 8}; insertionSort(intArr);
```

```
 String[] strArr = {"ein", "zwei", "drei"};
 insertionSort(strArr);
```
}

## Generische Sortiermethode mit Comparable-Beschränkung (2)

■ Damit beispielsweise ein Feld mit Circle-Objekten mit der generischen sort-Methode sortiert werden kann, muss die Klasse Circle das Interface Comparable implementieren.

```
class Circle implements Comparable<Circle> {
    private double radius;
    public Circle(double r) {radius = r; }
     public int compareTo(Circle c) {
         if (radius < c.radius)
             return -1;
         else if (radius == c.radius)
             return 0;
         return +1;
 }
}
```

```
public static void main(String[] args) {
    Circle[] cArr = {new Circle(1), new Circle(5), new Circle(3)};
    insertionSort(cArr);
```
## Nun: Sortieren von Elementen aus einer Typhierarchie

- § Gegeben: Hierarchie von Typen, die Comparable als gemeinsamen Supertyp haben
- Ziel: Sortiermethode für Elemente aus dieser Typhierarchie

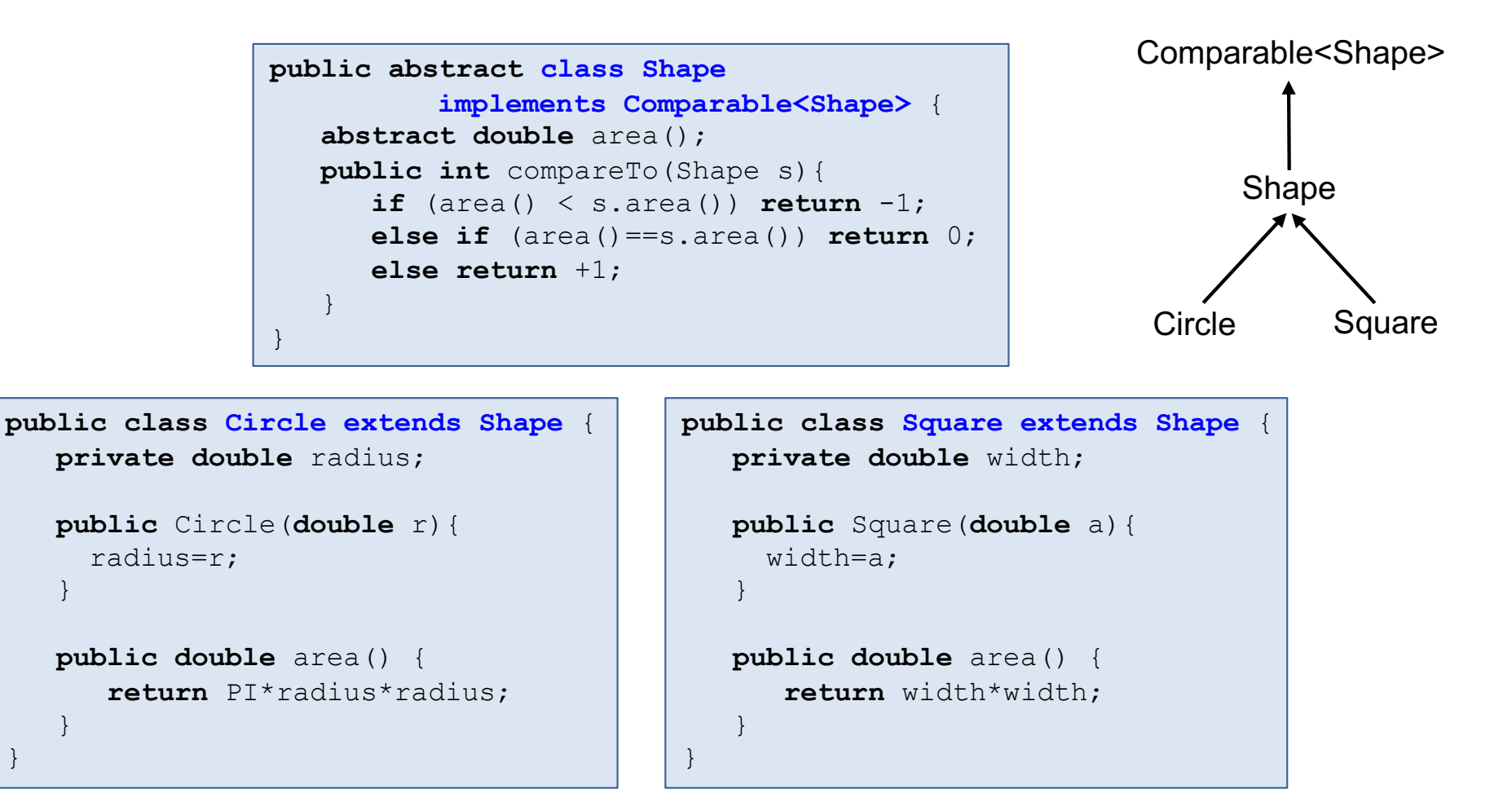

}

 } }

## Sortieren von Feldern mit Elementen aus einer Typhierarchie

- Felder sind kovariant und daher flexibel genug.
- § Typbeschränkung kann so bleiben wie bisher.

```
public static <T extends Comparable<T>> void insertionSort(T[ ] a) {
      \mathcal{U} ...
}
public static void main(String[] args) {
      Shape[ ] shapeArr = {new Circle(1), new Square(2), new Circle(3)};
       Circle[ ] circleArr = {new Circle(1), new Circle(5), new Circle(3)};
       insertionSort(shapeArr);
       insertionSort(circleArr);
}
                                        Auch OK !!!
                                        Da Shape ein Subtyp von Comparable<Shape> 
                                        und Circle[ ] ein Subtyp von Shape[ ] ist, 
                                        ist der Aufruf der generischen Sortiermethode 
                                        mit T = Shape korrekt.
                                        OK.
                                        Da Shape ein Subtyp von Comparable<Shape> ist, 
                                        darf T = Shape in der generischen Sortiermethode 
                                        eingesetzt werden.
```
### Sortieren von Listen mit Elementen aus einer Typhierarchie

■ Parameterisierte Listen sind nur mit wildcards flexibel genug.

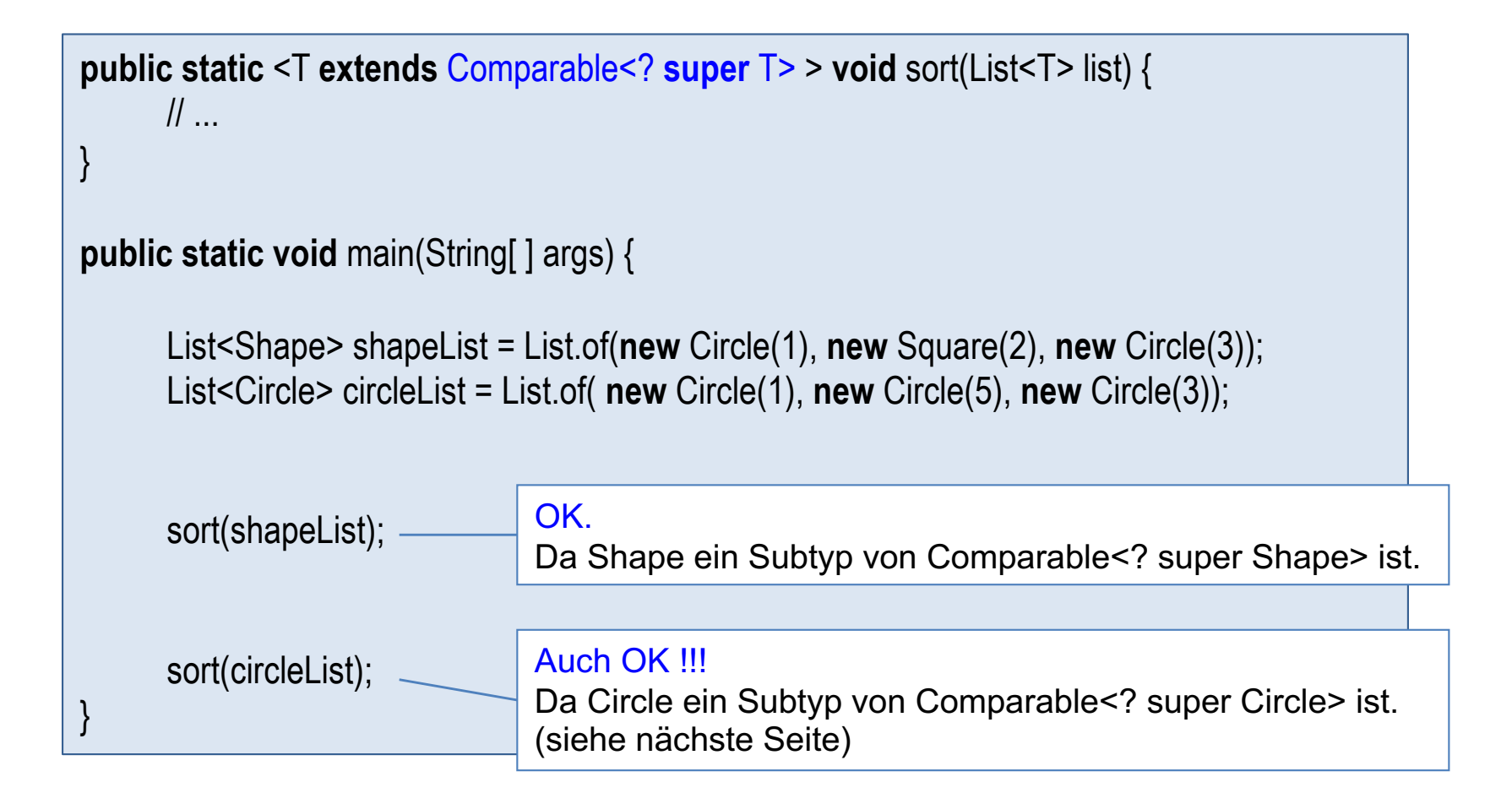

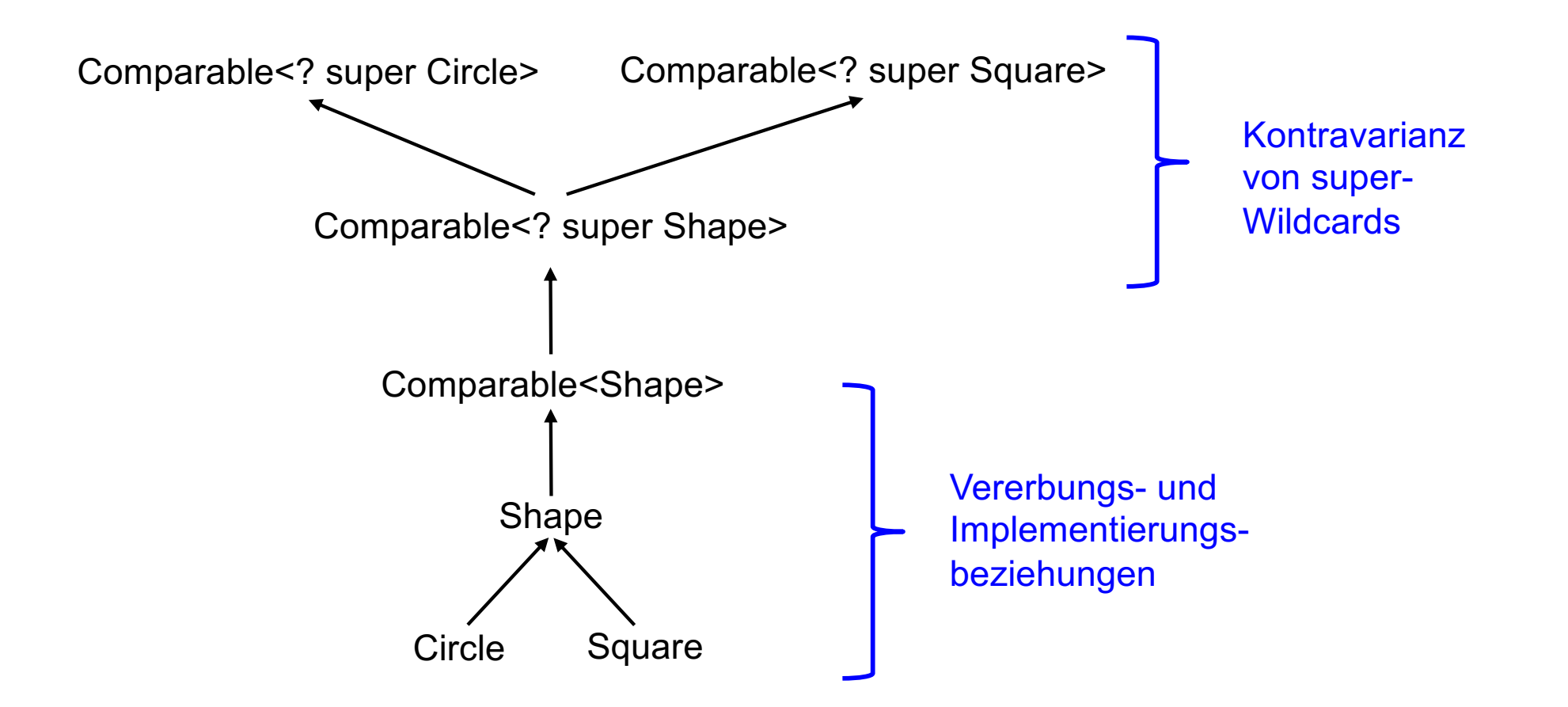

# Problem: feste Compare-Funktionalität

```
public static <T extends Comparable<T>> void insertionSort(T[] a) {
    ...
         while (i \ge 0 \& \& a[i].compareTo(v) > 0) { ... }
 ...
}
```

```
class Circle implements Comparable<Circle> {
    public Circle(double r) {radius = r; }
     private double radius;
     public int compareTo(Circle c) {...}
}
```

```
public static void main(String[] args) {
   Circle<sup>[]</sup> cArr = {new Circle(1), new Circle(5), new Circle(3)};
    insertionSort(cArr);
}
```
### **Problem:**

- Indem die Klasse Circle das Interface Comparable implementiert, ist die Vergleichsoperation für Circle für immer festgelegt.
- Soll nun ein Circle-Feld unterschiedlich sortiert werden (absteigend, aufsteigend, nach Flächeninhalt, nach Lage, etc.), dann ist dieser Ansatz zu unflexibel.
- Daher: Vergleichsoperation als Parameter.

## Generische Sortiermethode mit Comparator-Parameter (1)

■ Mit Hilfe des Interface java.lang. Comparator können an Methoden - wie z.B. Sortiermethoden - Vergleichsoperationen als Parameter übergeben werden.

```
public interface Comparator<T> {
     int compare(T x, T y);
}
```

```
public static <T> insertionSort(T[] a, Comparator<T> c { 
   for (int i = 1; i < a. length; i++) {
      T v = a[i];int j = i - 1;
      while (j \ge 0 \&c c.compare(a[j],v) > 0) {
         a[j+1] = a[j];j--; }
      a[i+1] = v; }
}
                                a[j] ist größer als v
```
- Die Spezifikation für Comparator in der Java API ist einzuhalten.
- Inbesondere soll compare(x,y) eine negative Zahl, 0, bzw. eine positive Zahl zurückliefern, falls x kleiner, gleich bzw. größer als y ist.
- **Es wird empfohlen, dass compare(x,y)==0 und x.equals(y) denselben Wert zurückliefern.**

## Generische Sortiermethode mit Comparator-Parameter (2)

■ Im Elementtyp lassen sich verschiedene Vergleichsoperationen zur Verfügung stellen.

```
class Circle { 
   private double radius;
  public Circle(double r) {radius = r; }
   private static class NaturalOrderComparator implements Comparator<Circle> {
      public int compare(Circle c1, Circle c2) {
          if (c1.radius < c2.radius)
             return -1;
          else if (c1.radius == c2.radius)
             return 0;
          else
             return +1;
 }
 }
   public static Comparator<Circle> naturalOrder() {
         return new NaturalOrderComparator();
 }
    // ... naechste Folie
```
## Generische Sortiermethode mit Comparator-Parameter (3)

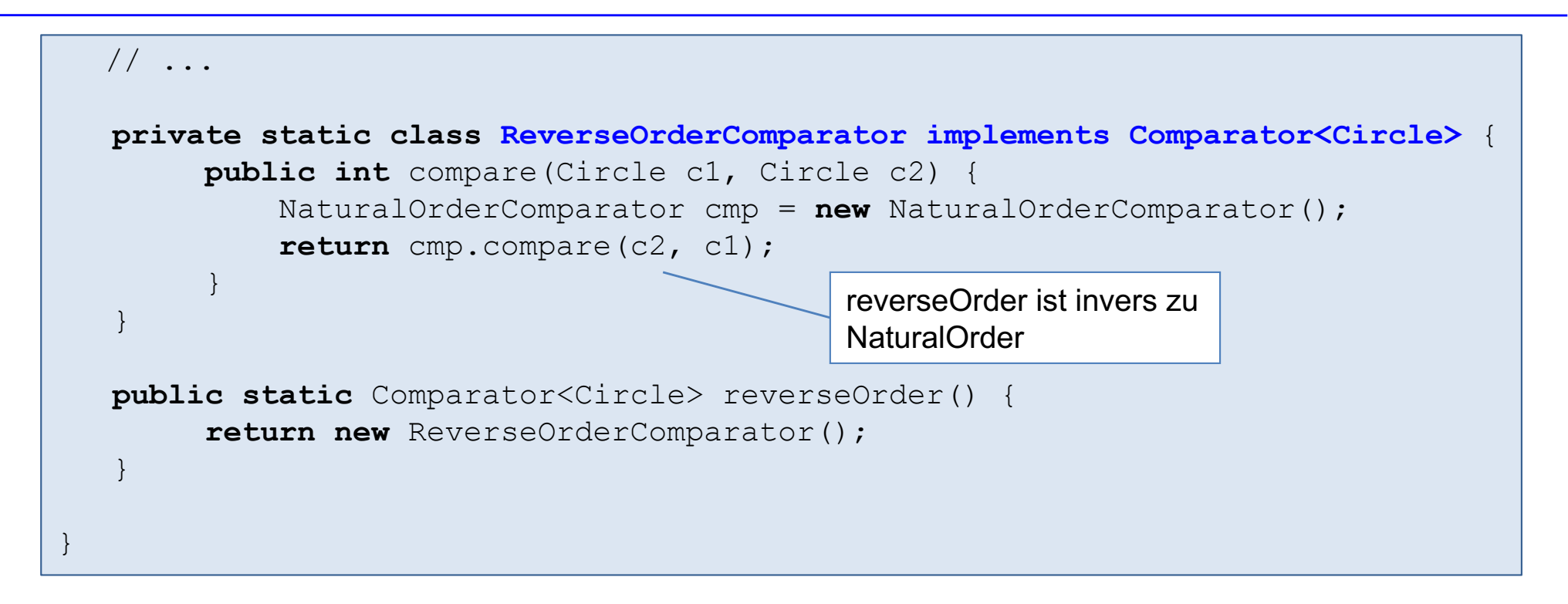

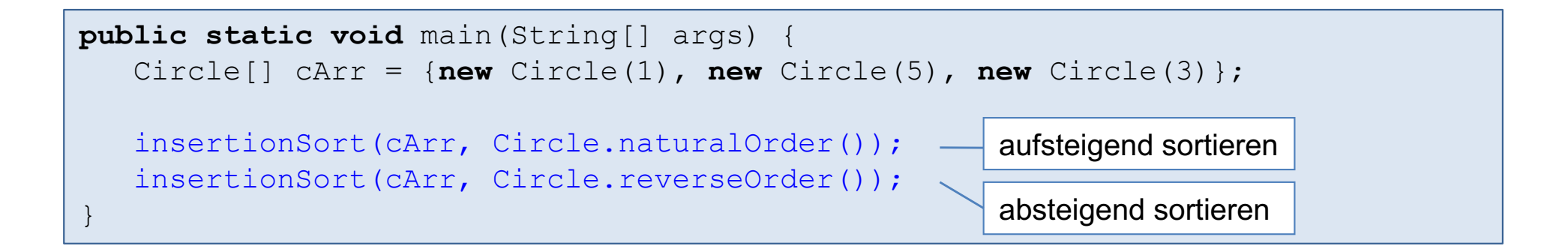

## Generische Sortiermethode mit Comparator-Parameter (4)

■ Sollen Elemente aus einer Typhierachie sortiert werden, kann die Flexibilität ebenfalls mit Wildcards erhöht werden.

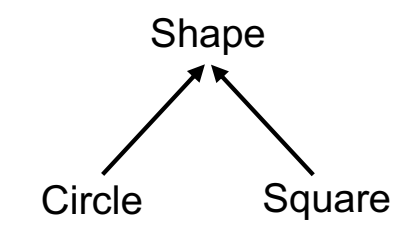

```
public static <T> insertionSort(T[] a, Comparator<? super T> c { 
    // ...
}
```

```
public class Shape { 
    ...
    public static Comparator<Shape> naturalOrder() {
         return new Comparator<Shape>() {....};
 }
}
```

```
public static void main(String[] args) {
   Circle[] cArr = \{new Circle(1), new Circle(5), new Circle(3)};
    insertionSort(cArr, Shape.naturalOrder());
}
```
# Vorgriff: Lambda-Ausdruck als Comparator

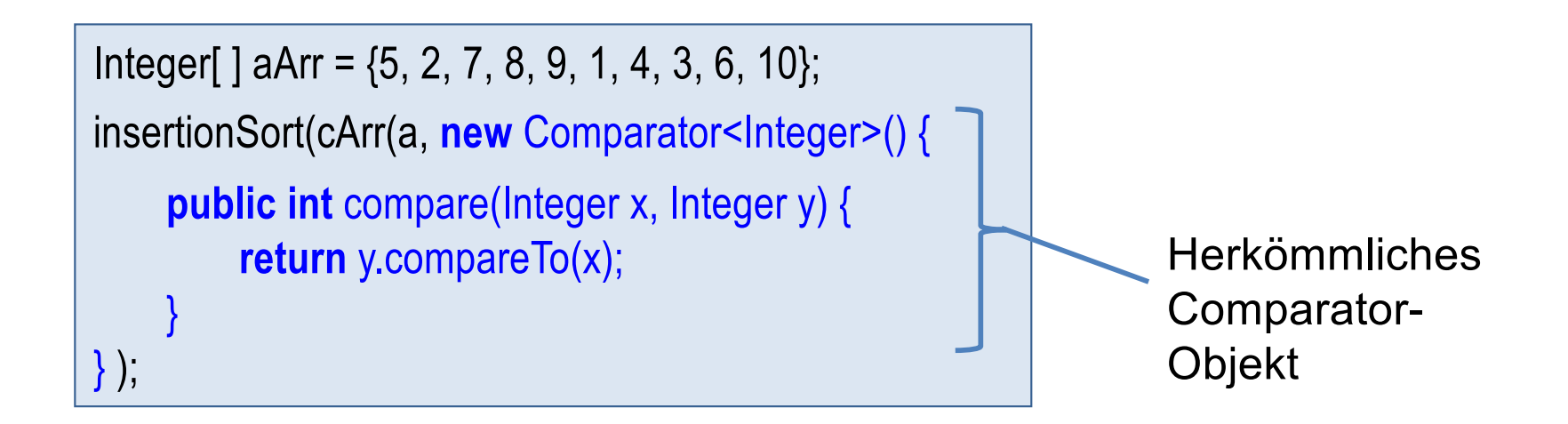

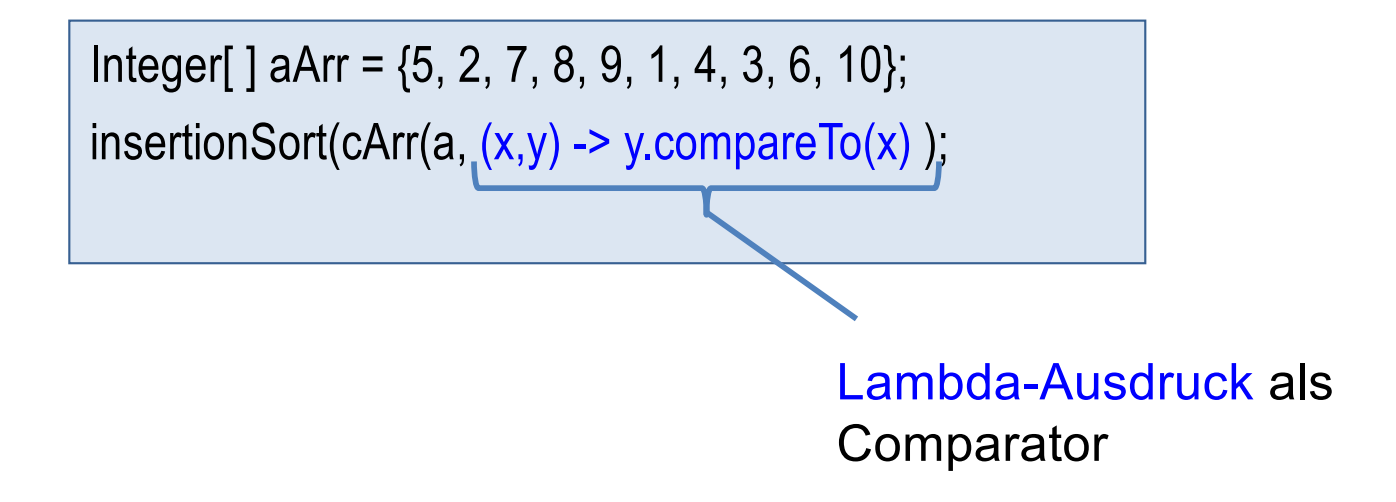

# Kapitel 9: Sortierverfahren

- Problemstellung
- Sortieren durch Einfügen
- Sortieren durch Auswählen
- Sortieren durch Vertauschen (Bubble-Sort)
- Quicksort
- **Mergesort**
- Stabile Sortierverfahren
- Fächersortieren
- Externes 2-Wege-Mergesort
- § Generische Sortiermethoden
- Sortieren mit der Java-API: Arrays, Collections, List und Streams

# Suchen und Sortieren mit java.util.Arrays (1)

- Die Klasse Arrays besteht ausschließlich aus statischen Methoden zum Bearbeiten von Feldern.
- Es gibt u.a. Methoden zum Suchen und Sortieren. Dabei kann auch nur ein Teil des Feldes [fromIndex, toIndex) durchsucht bzw. sortiert werden.
- Es gibt Methoden für Felder mit Basisdatentypen, für Object-Felder und für generische Felder.
- binarySearch für Basisdatentypen führt eine binäre Suche durch und setzt daher voraus, dass das Feld bereits sortiert ist.

**public static int** binarySearch(**int**[ ] a, **int** key); **public static int** binarySearch(**double**[ ] a, **double** key); **public static int** binarySearch(**int**[ ] a, **int** fromIndex, **int** toIndex, **int** key); **public static int** binarySearch(**double**[ ] a, **int** fromIndex, **int** toIndex, **double** key); ...

# Suchen und Sortieren mit java.util.Arrays (2)

- sort für Basisdatentypen ist ein modifiziertes QuickSort mit 2 Pivotelementen (Dual-Pivot Quicksort) und einer Partitionierung in 3 Teilen.
- Das Sortierverfahren ist nicht stabil.

```
public static void sort(int[ ] a);
public static void sort(int[ ] a, int fromIndex, int toIndex);
public static void sort(double[ ] a); 
public static void sort(double[ ] a, int fromIndex, int toIndex); 
...
```
- sort für ein Object-Feld ist eine modifizierte MergeSort-Variante.
- Die Elemente müssen vom Typ Comparable sein.
- Das Sortierverfahren ist stabil.

**public static void** sort(Object[ ] a); **public static void** sort(Object[ ] a, **int** fromIndex, **int** toIndex);

# Suchen und Sortieren mit java.util.Arrays (3)

- binarySearch und sort gibt es auch als generische Methoden.
- sort ist eine modifizierte MergeSort-Variante und ist daher stabil (wie das sort für Object-Felder).
- Die Vergleichsoperation wird dabei als Comparator-Objekt verpackt und als Parameter übergeben.

**static** <T> **int** binarySearch(T[ ] a, T key, Comparator<? **super** T> c); **static** <T> **int** binarySearch(T[ ] a, **int** fromIndex, **int** toIndex, T key, Comparator<? **super** T> c);

**static** <T> **void** sort(T[ ] a, Comparator<? **super** T> c); **static** <T> **void** sort(T[ ] a, **int** fromIndex, **int** toIndex, Comparator<? **super** T> c);

- Die Vergleichsoperation c muss wenigstens Elemente vom Typ T vergleichen können. Daher: Comparator<? super T>.
- Es darf c == null sein. Dann wird die Standard-Ordnung verwendet. Dazu muss aber T Subtyp von Comparable<? super T> sein.

## Klasse java.util.Collections

- Die Klasse Collections besteht ausschließlich aus statischen, generischen Methoden, die auf Collections arbeiten bzw. Collections zurückliefern.
- § Methoden zum Ändern der Reihenfolge von Elementen: reverse, rotate, shuffle, sort, swap
- Methoden zum Ändern der Inhalte eines Containers: copy, fill, replaceAll
- § Methoden zum Suchen von Elementen: min, max, binarySearch, ...
- Methoden zum Erzeugen und Verpacken von Collections: emptyList, singletonList, unmodifiableList, ...

## Sortieren und Suchen

■ Die Sortierverfahren sind eine mergeSort-Variante und sind damit stabil.

**public static** <T **extends** Comparable<? **super** T>> **void** sort(List<T> list); **public static** <T> **void** sort(List<T> list, Comparator<? **super** T> c)

- Die binarySearch-Methoden führen eine binäre Suche durch und setzen daher voraus, dass die Liste bereits sortiert ist.
- Nur bei einer ArrayList-Liste wird eine O(log n)-Laufzeit garantiert.
- Bei einer LinkedList-Liste kommt das Verfahren zwar mit O(log n) Vergleichen aus, benötigt aber aufgrund der Traversierung durch die linear verkettete Liste O(n)-Laufzeit.

**public static** <T> **int** binarySearch(List<? **extends** Comparable<? **super** T>> list, T key); **public static** <T> **int** binarySearch(List<? **extends** T> list, T key, Comparator<? **super** T> c); **public static** <T> **int** binarySearch(List<? **extends** Comparable<? **super** T>> list, T key);

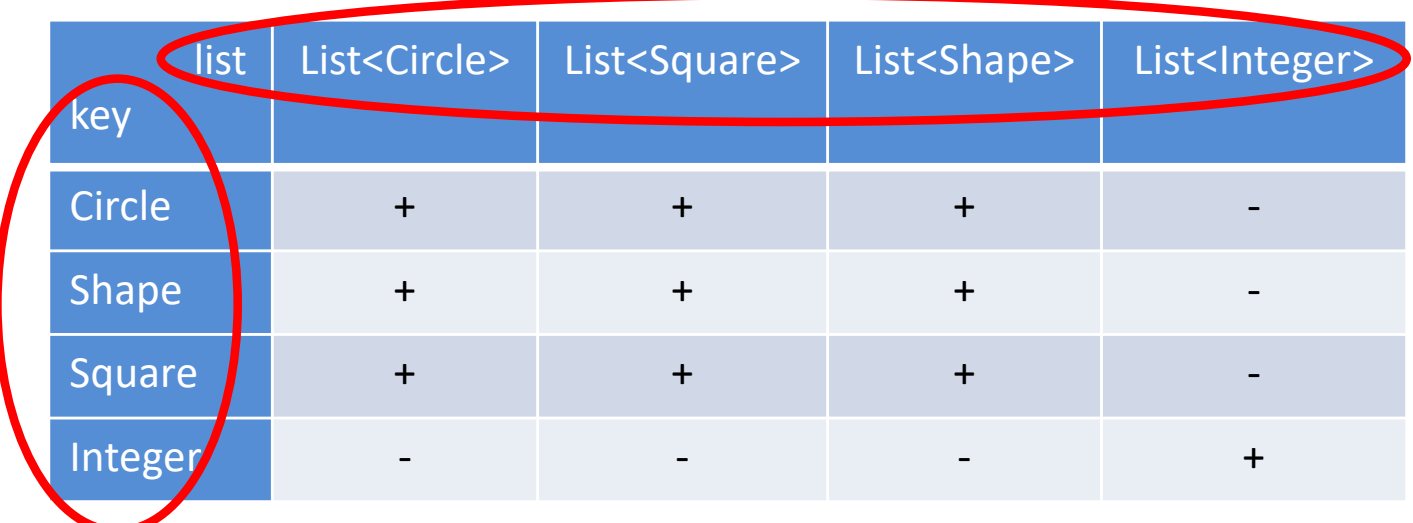

Für welche Kombination von list und key ist folgender Aufruf korrekt?

binarySearch(list, key);

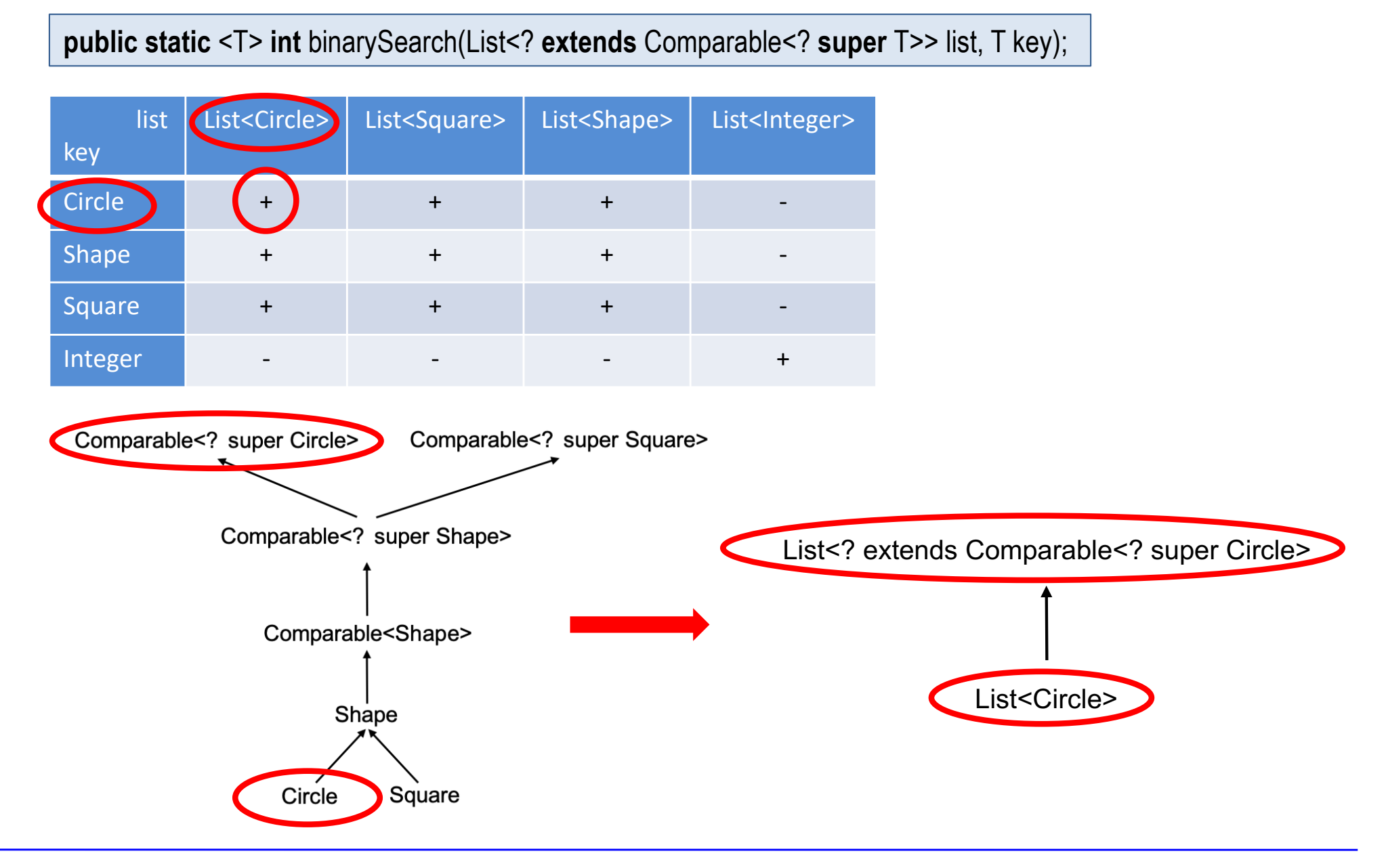

**public static** <T> **int** binarySearch(List<? **extends** Comparable<? **super** T>> list, T key);

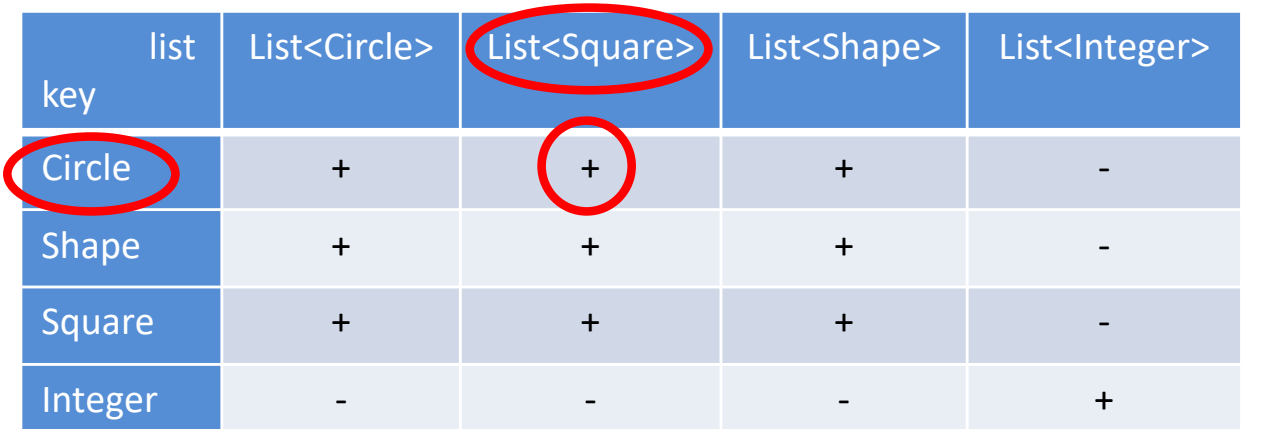

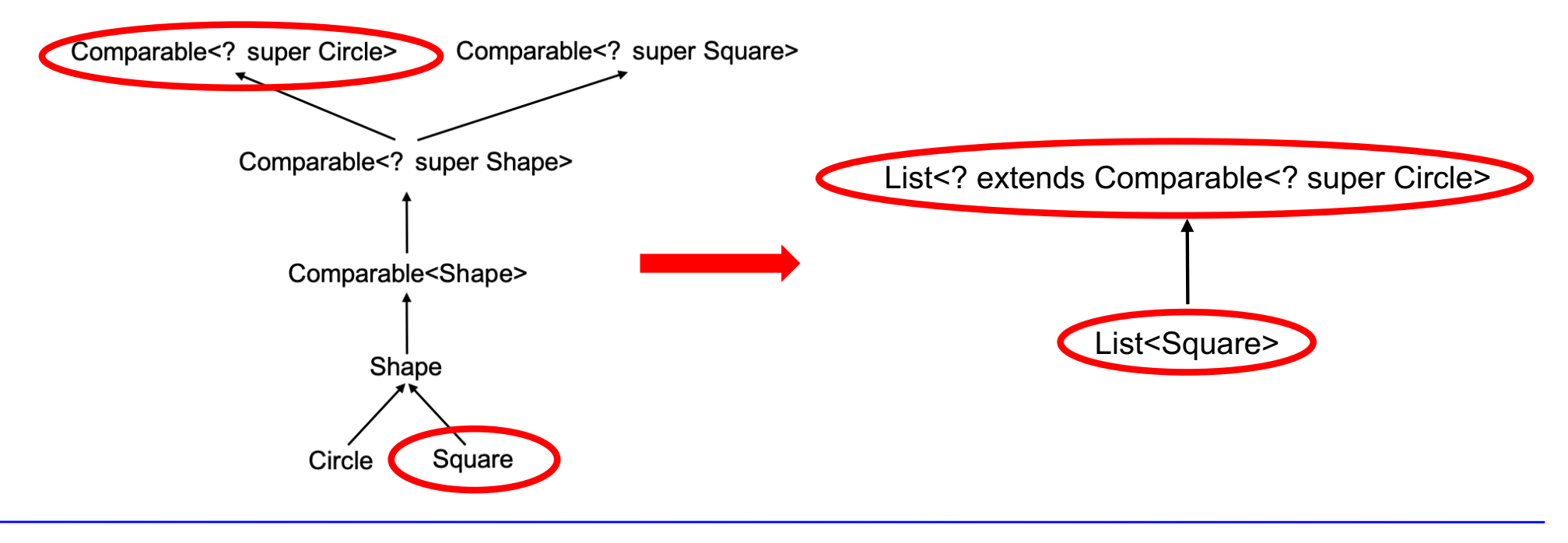

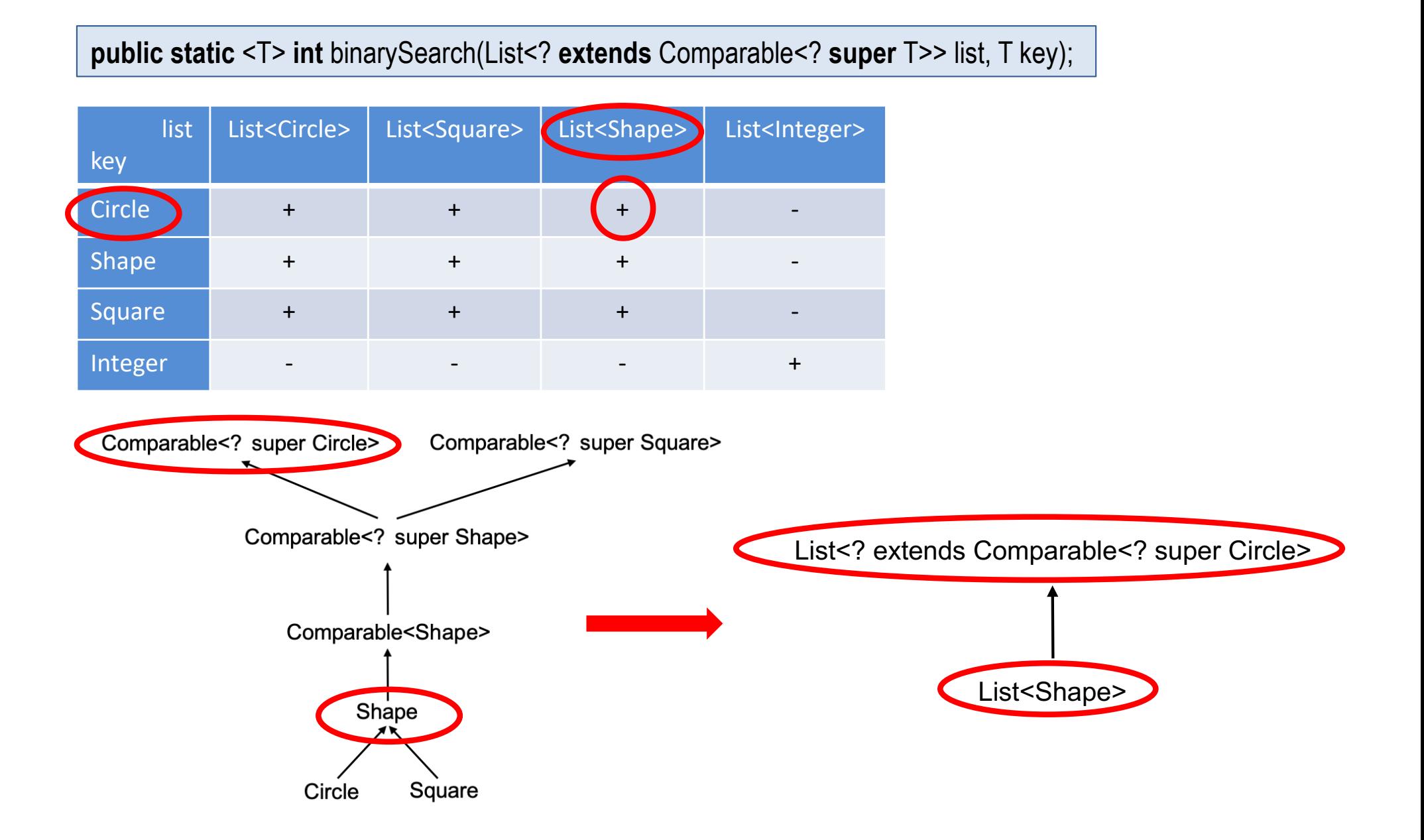

**public static** <T> **int** binarySearch(List<? **extends** Comparable<? **super** T>> list, T key);

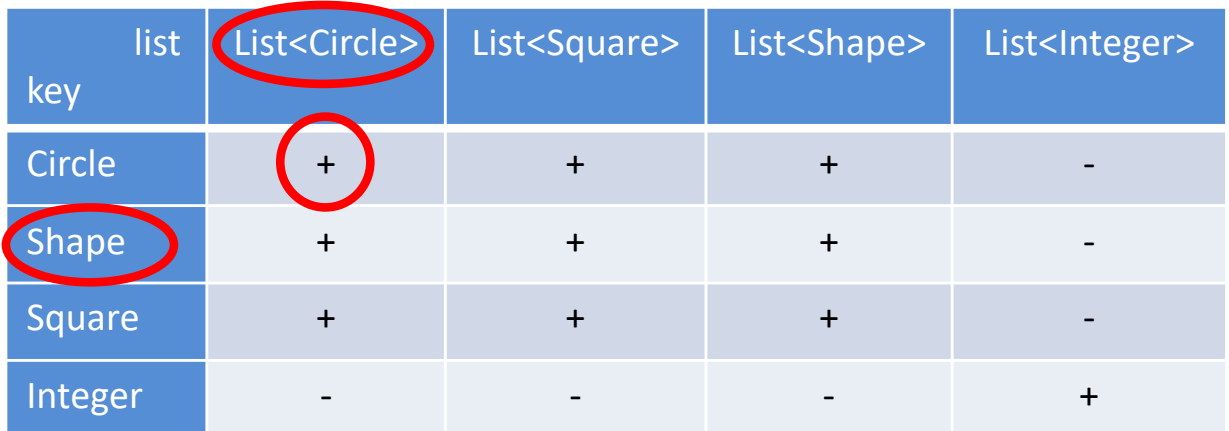

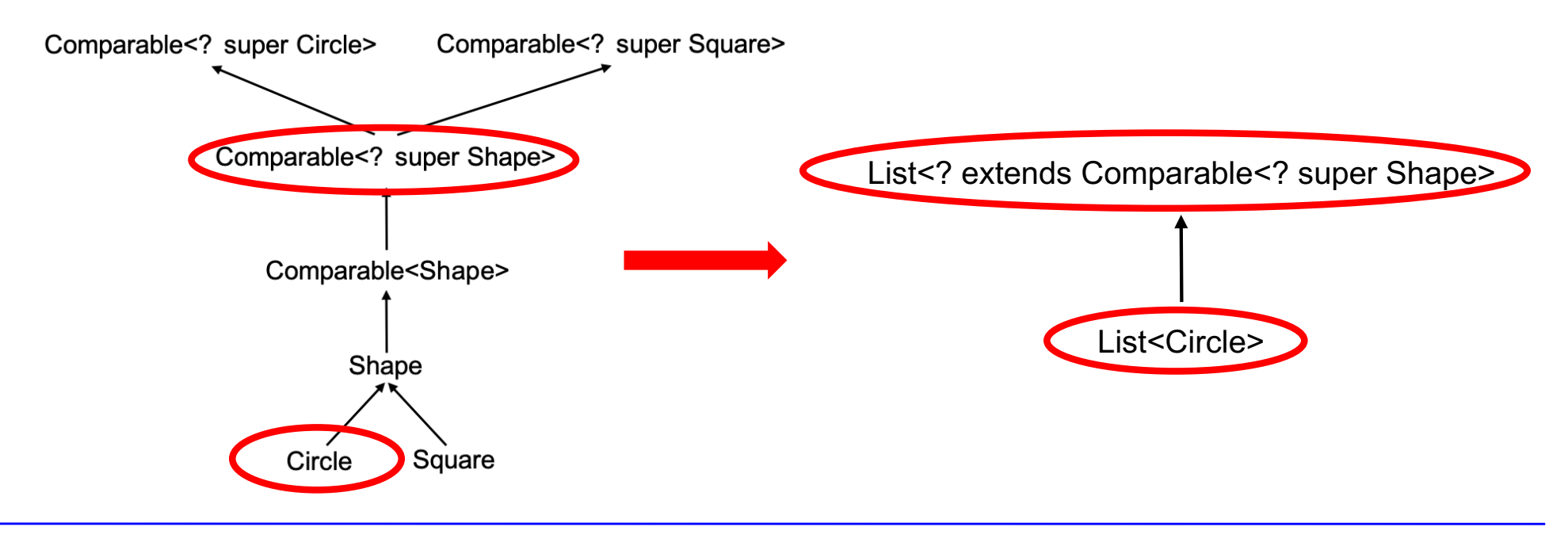

Prof. Dr. O. Bittel, HTWG Konstanz **Programmiertechnik II – Sortierverfahren** SS 2024 9-72
## Beispiel: Korrekte bzw. nicht-korrekte Parametertypen für binarySearch(list,key)

**public static** <T> **int** binarySearch(List<? **extends** Comparable<? **super** T>> list, T key);

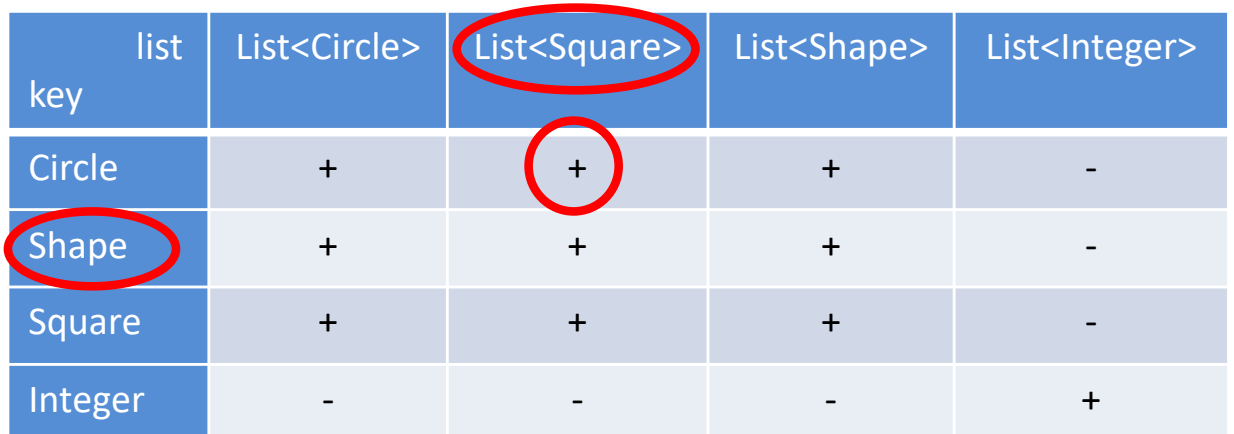

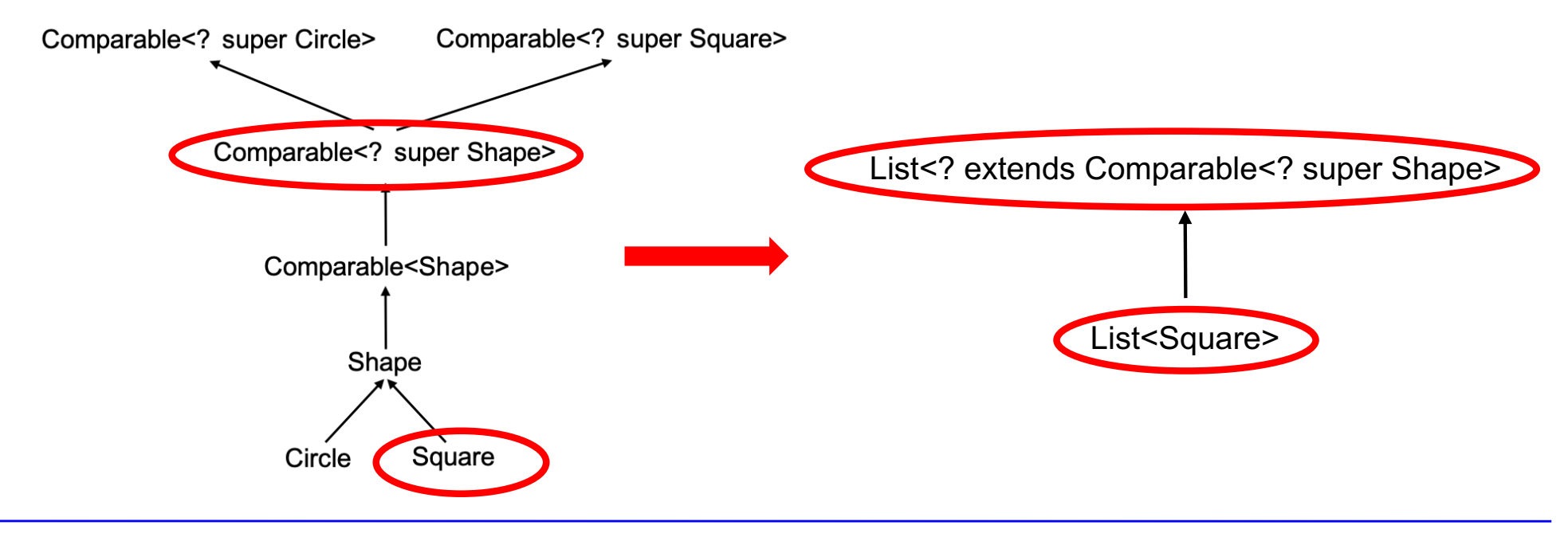

## Beispiel: Korrekte bzw. nicht-korrekte Parametertypen für binarySearch(list,key)

**public static** <T> **int** binarySearch(List<? **extends** Comparable<? **super** T>> list, T key);

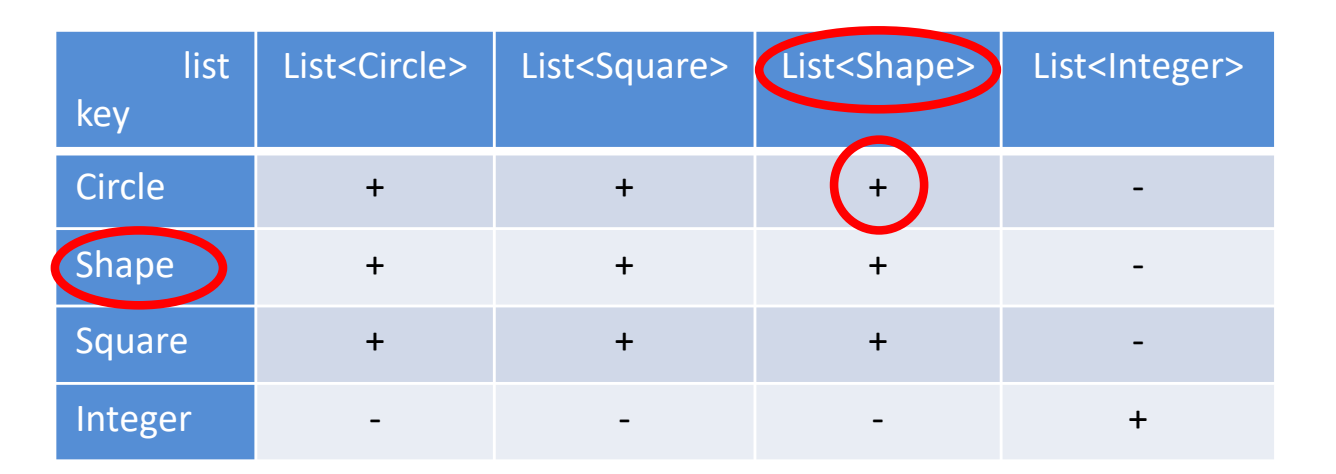

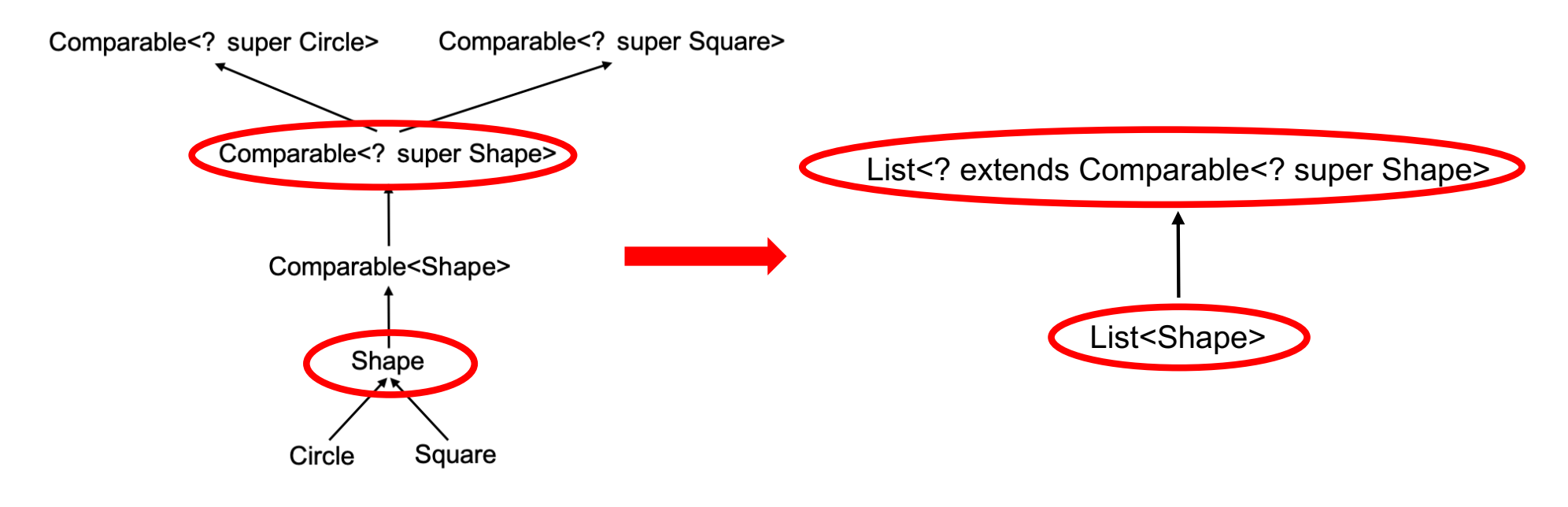

## Sortieren mit dem Interface List

#### **interface** List {

}

 $\| \cdot \|$ 

```
default void sort(Comparator<? super E> c)
```
- Das Java Interface List hat eine default Methode sort(cmp).
- Das Sortierverfahren ist eine mergeSort-Variante und ist damit stabil.

**record** Person(String name, **int** geb) { } List<Person> persList = **new** LinkedList<>(); persList.add(**new** Person("Klaus", 1961)); persList.add(**new** Person("Peter", 1959)); persList.add(**new** Person("Maria", 1959)); persList.add(**new** Person("Petra", 1961)); persList.add(**new** Person("Albert", 1959)); persList.add(**new** Person("Anton", 1961)); persList.add(**new** Person("Iris", 1959));

persList.sort( (p1, p2) -> p1.name().compareTo(p2.name()) );

Alphabetische Sortierung nach dem Namen

# Vorgriff: Sortieren mit Streams

```
record Person(String name, int geb) { }
List<Person> persList = new LinkedList<>();
persList.add(new Person("Klaus", 1961));
persList.add(new Person("Peter", 1959));
persList.add(new Person("Maria", 1959));
persList.add(new Person("Petra", 1961));
persList.add(new Person("Albert", 1959));
persList.add(new Person("Anton", 1961));
persList.add(new Person("Iris", 1959));
persList.stream()
        sorted((p1, p2) \rightarrow p1.name().compareTo(p2.name)))
```
.forEach(System.out::println);